#### Бюджетное учреждение высшего образования

Ханты-Мансийского автономного округа-Югры "Сургутский государственный университет"

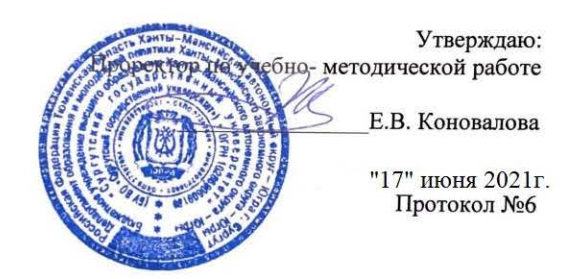

# Обучающий симуляционный курс

рабочая программа дисциплины (модуля)

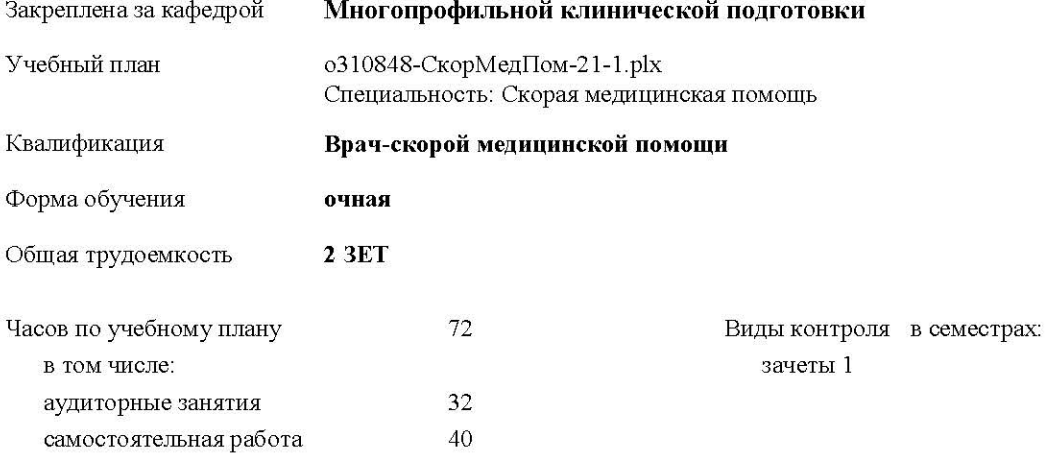

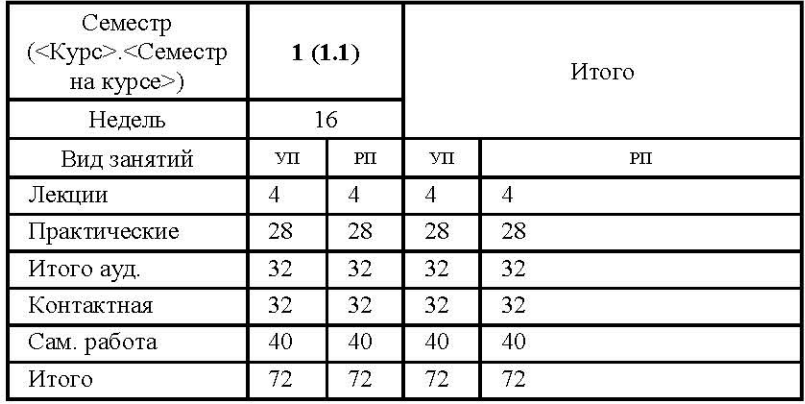

#### Распределение часов дисциплины по семестрам

Программу составил(и): зав. кафедрой, д.м.н., профессор, Климова Н.В

 $\mathcal{H}$ 

преподаватель, Салманов Юнус Магамедганифович

Рабочая программа дисциплины Обучающий симуляционный курс

разработана в соответствии с ФГОС:

Федеральный государственный образовательный стандарт высшего образования по специальности 31.08.48 СКОРАЯ МЕДИЦИНСКАЯ ПОМОЩЬ (уровень подготовки кадров высшей квалификации). (приказ Минобрнауки России от 25.08.2014r. №1091)

составлена на основании учебного плана: Специальность: Скорая медицинская помощь утвержденного учёным советом вуза от 17.06.2021г. протокол № 6.

Рабочая программа одобрена на заседании кафедры Многопрофильной клинической подготовки

Протокол от 23.04.2021г. №9

Зав. кафедрой д.м.н., профессор Климова Н.В.

Председатель УМС, к.м.н., ст.преподаватель Лопацкая Ж.Н. 21 05 2021 г. №7

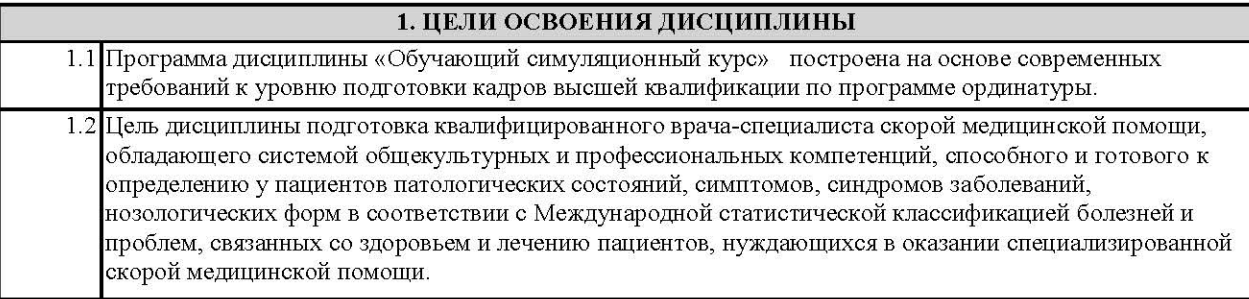

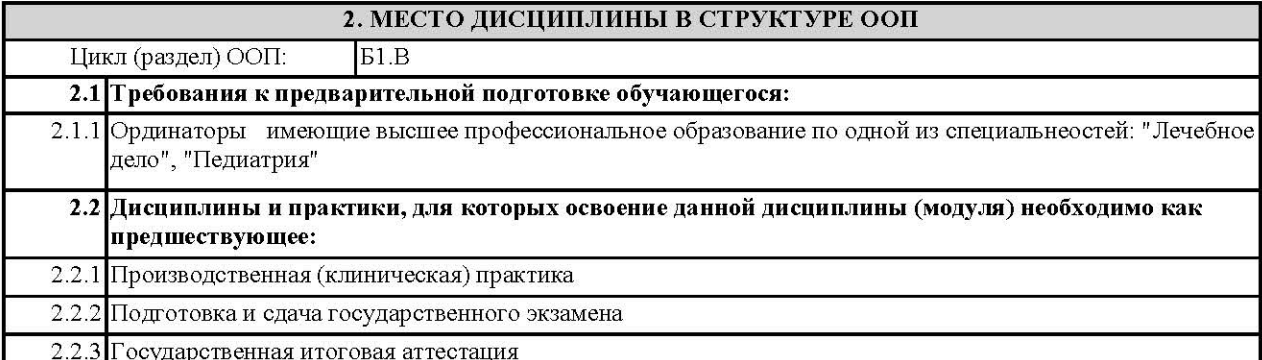

#### 3. КОМПЕТЕНЦИИ ОБУЧАЮЩЕГОСЯ, ФОРМИРУЕМЫЕ В РЕЗУЛЬТАТЕ ОСВОЕНИЯ ДИСЦИПЛИНЫ (МОДУЛЯ)

ПК-5: готовность к определению у пациентов патологических состояний, симптомов, синдромов заболеваний, нозологических форм в соответствии с Международной статистической классификацией болезней и проблем, связанных со здоровьем

#### ПК-6: готовность к ведению и лечению пациентов, нуждающихся в оказании специализированной скорой медицинской помощи

#### В результате освоения дисциплины обучающийся должен

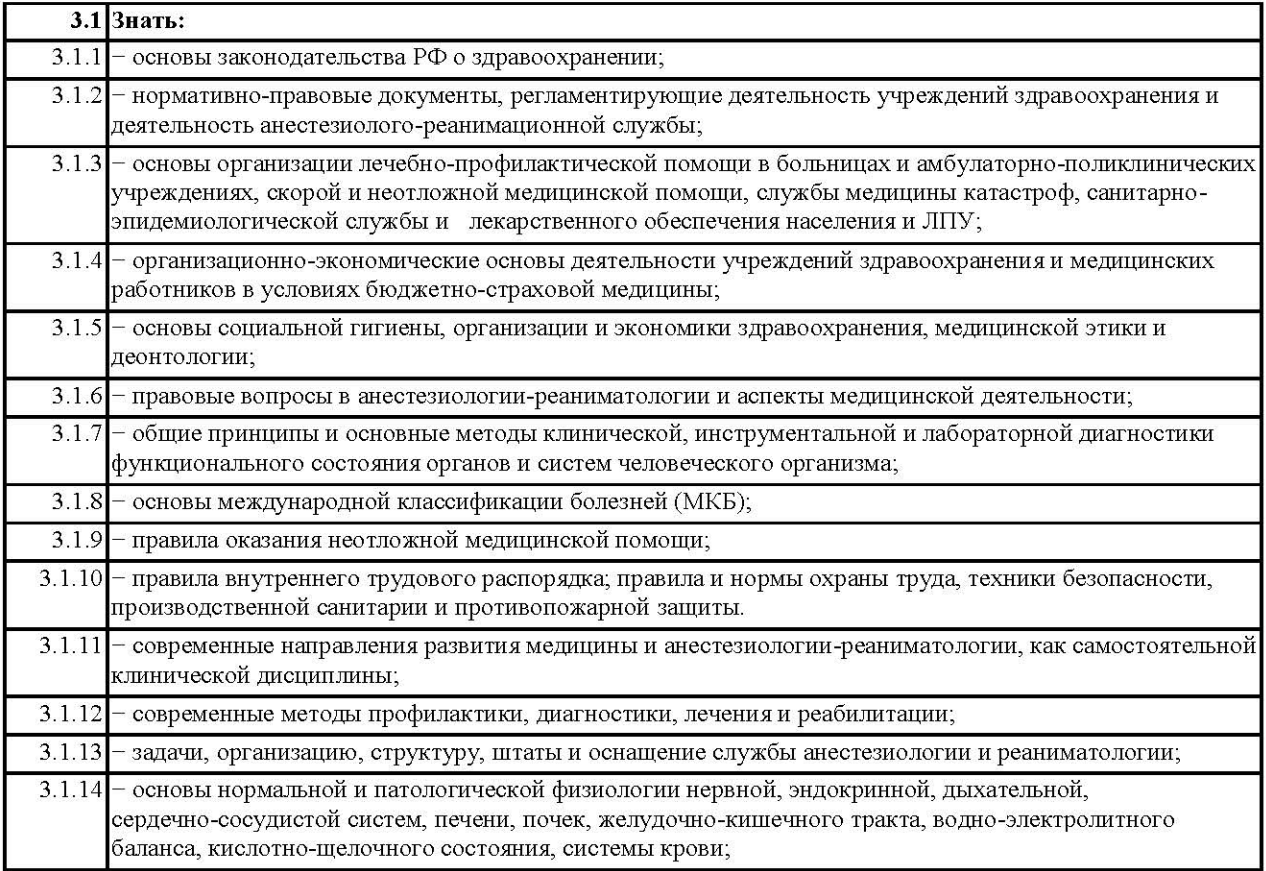

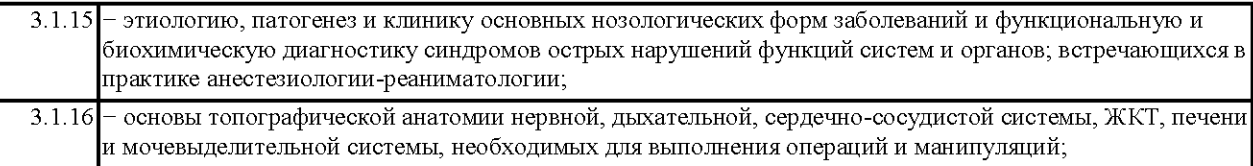

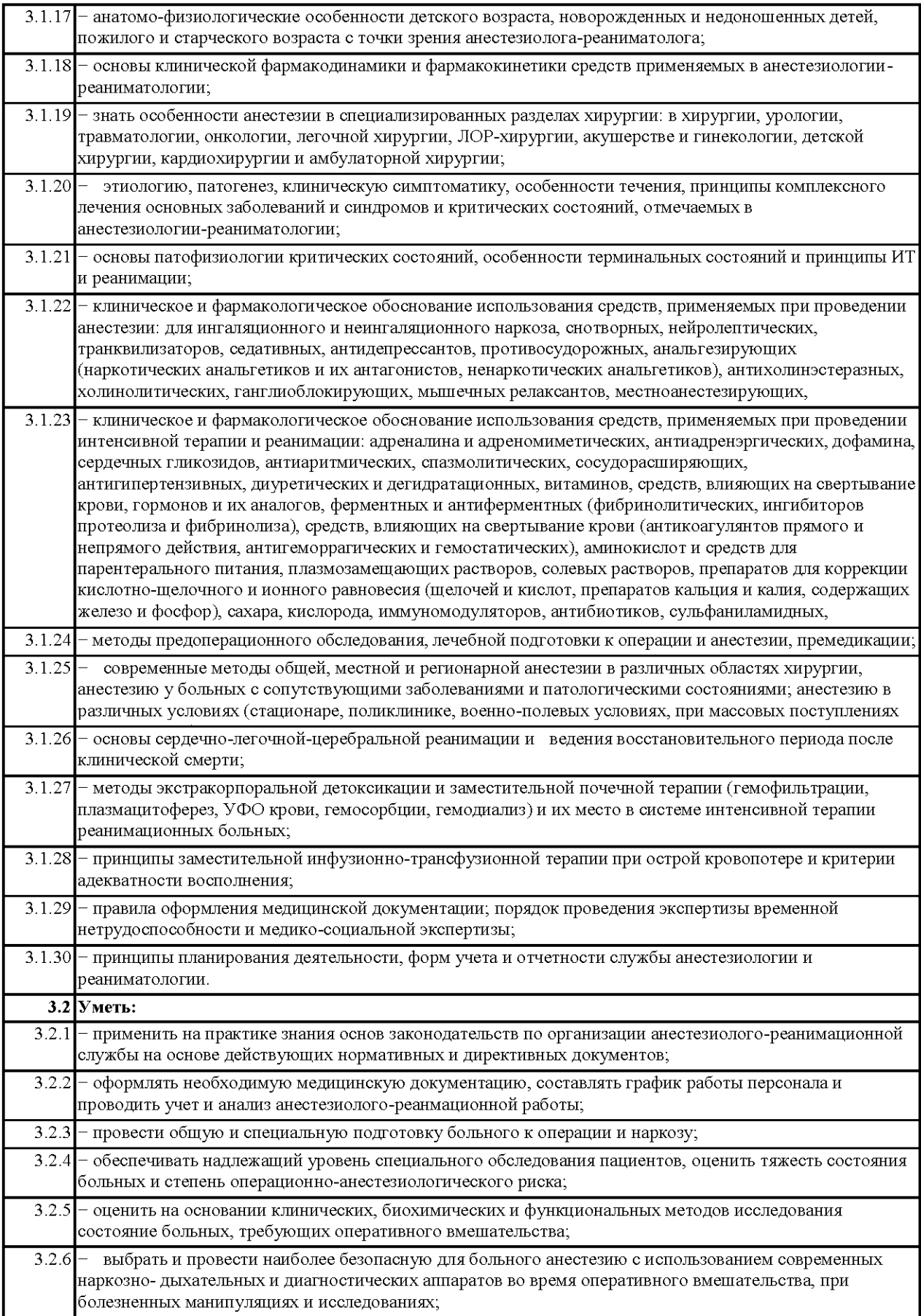

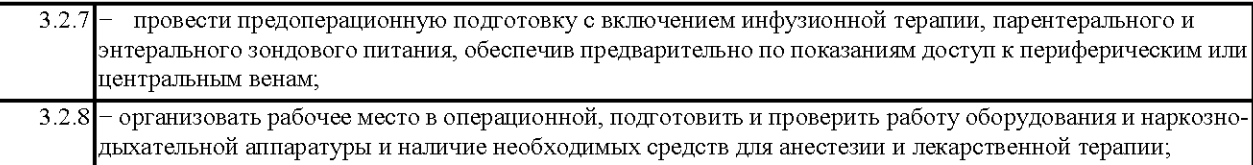

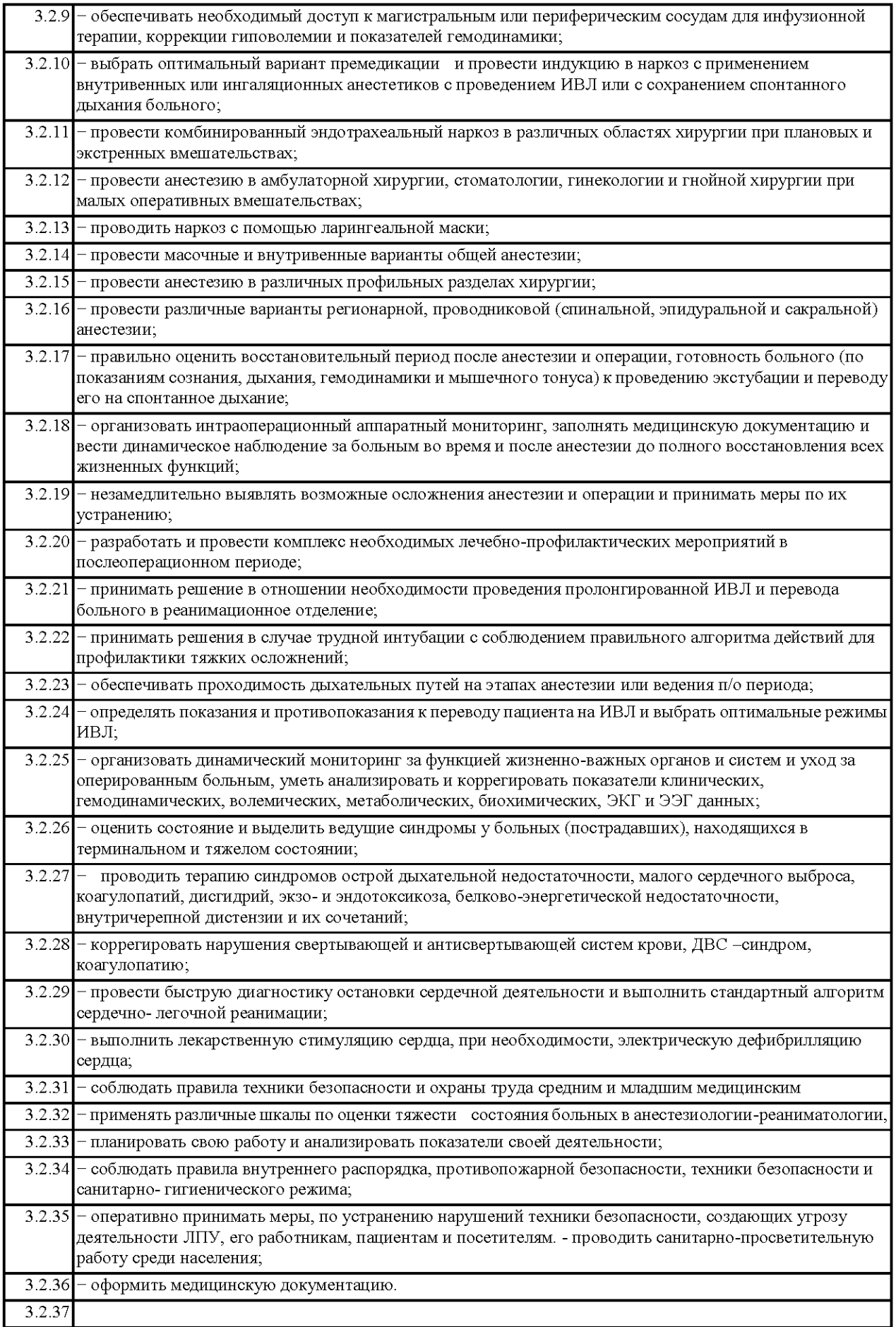

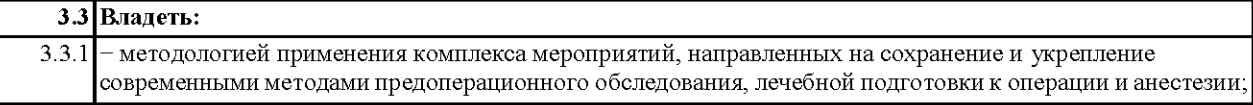

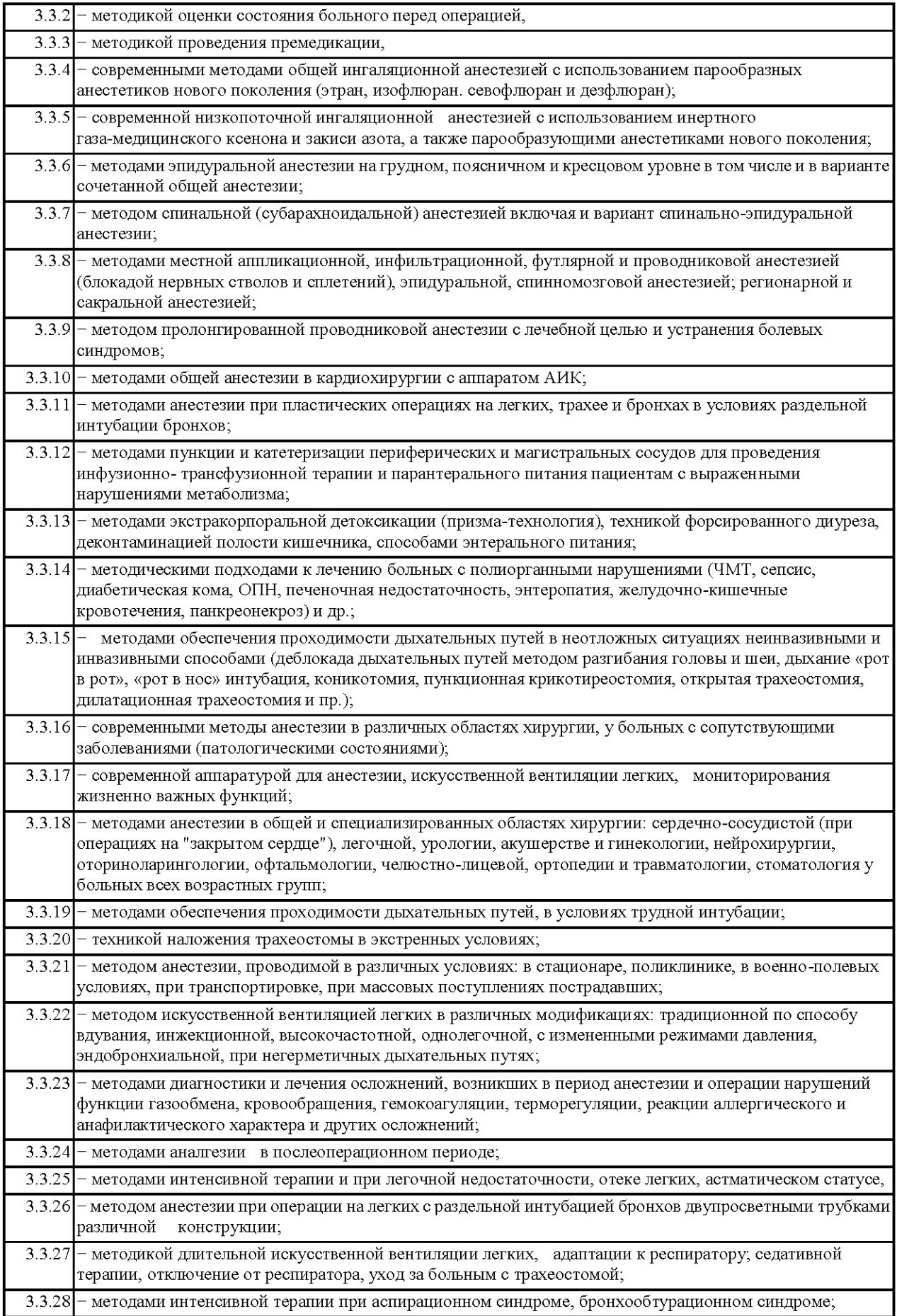

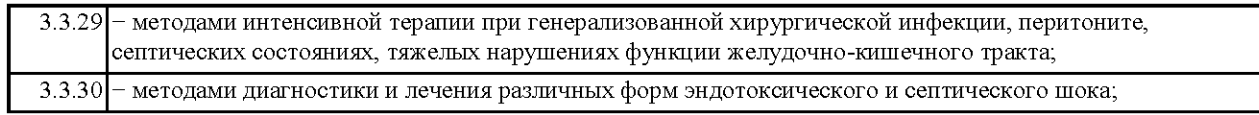

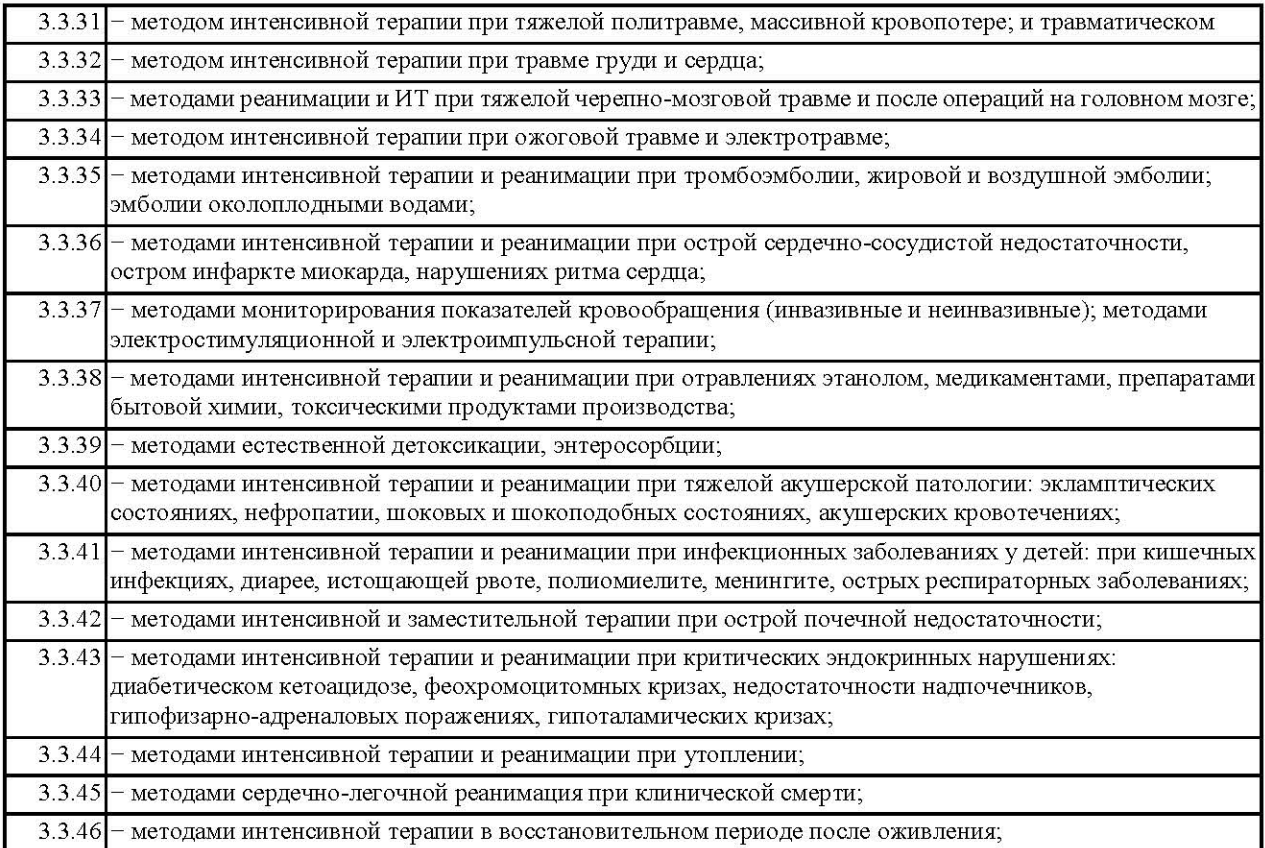

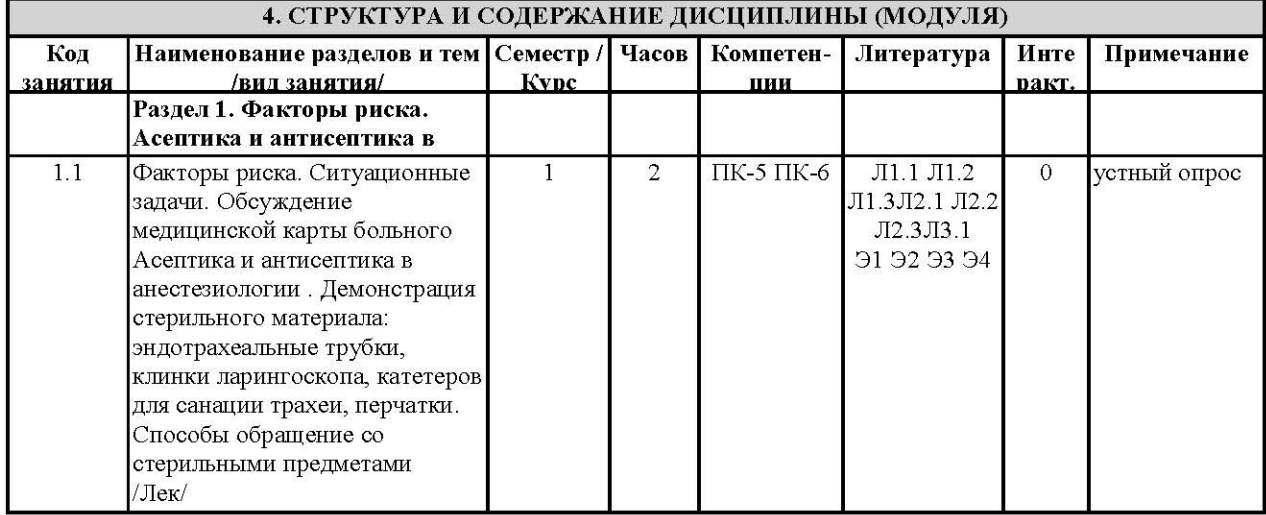

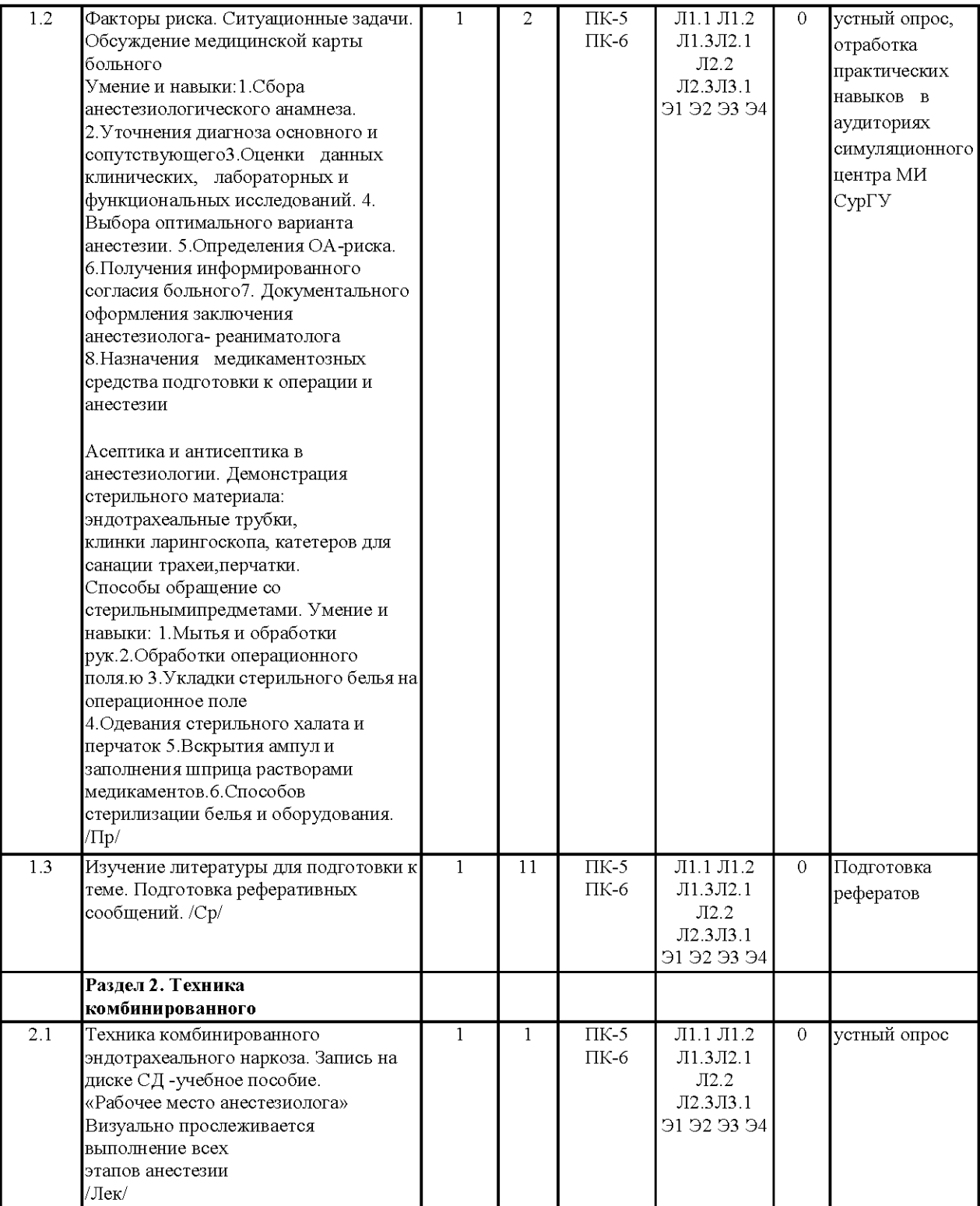

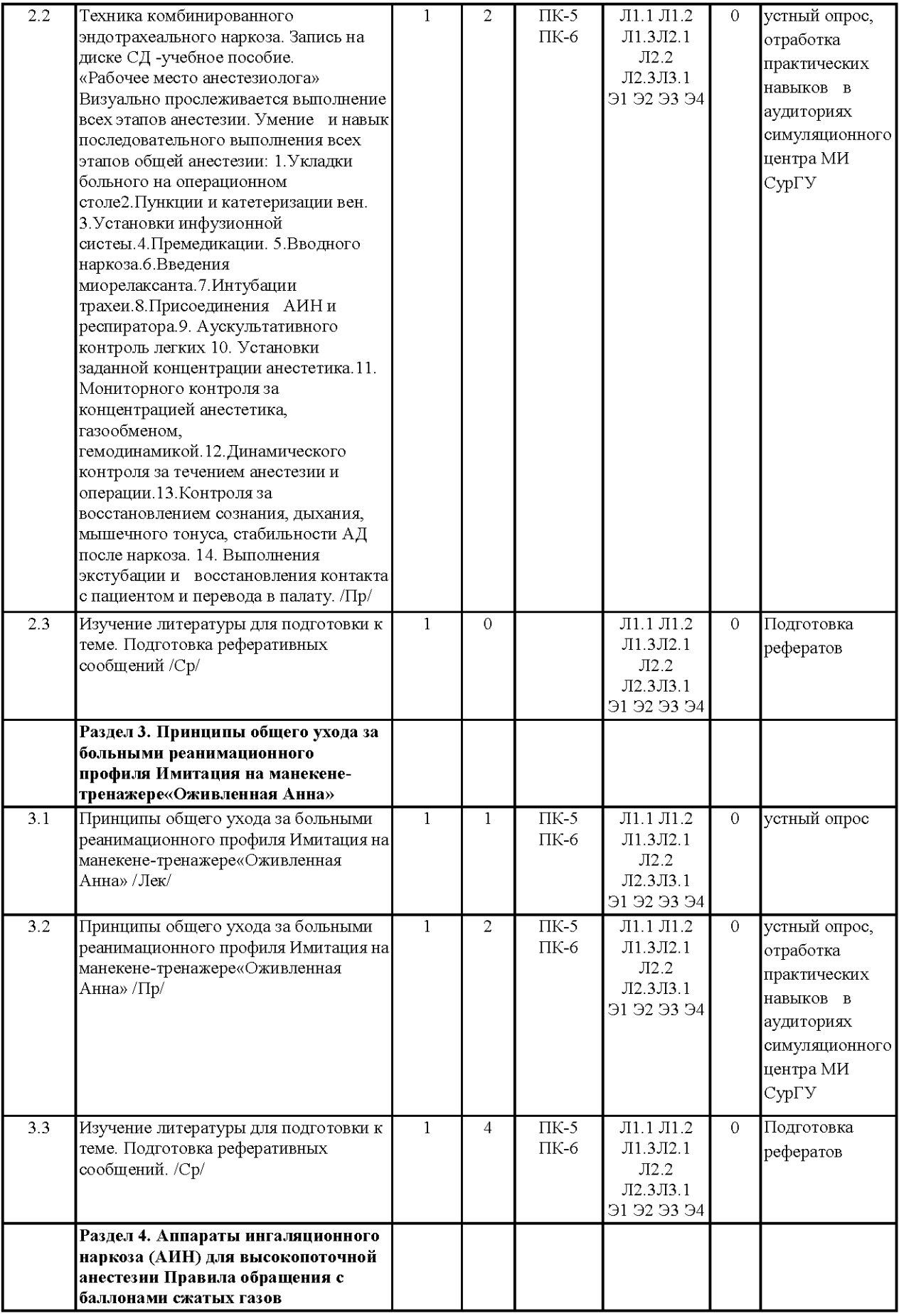

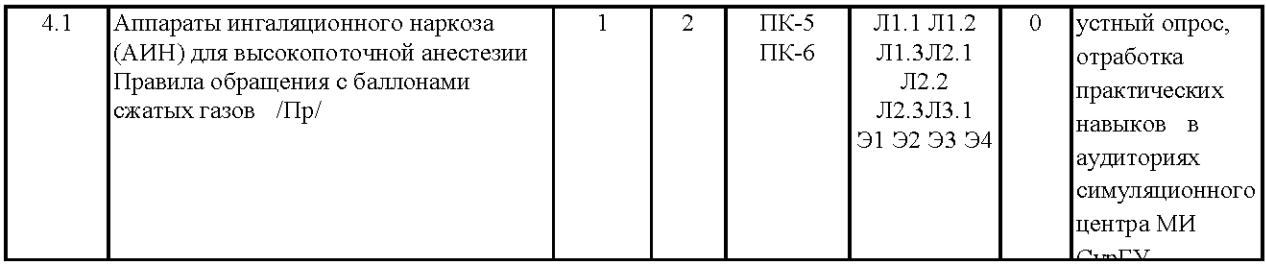

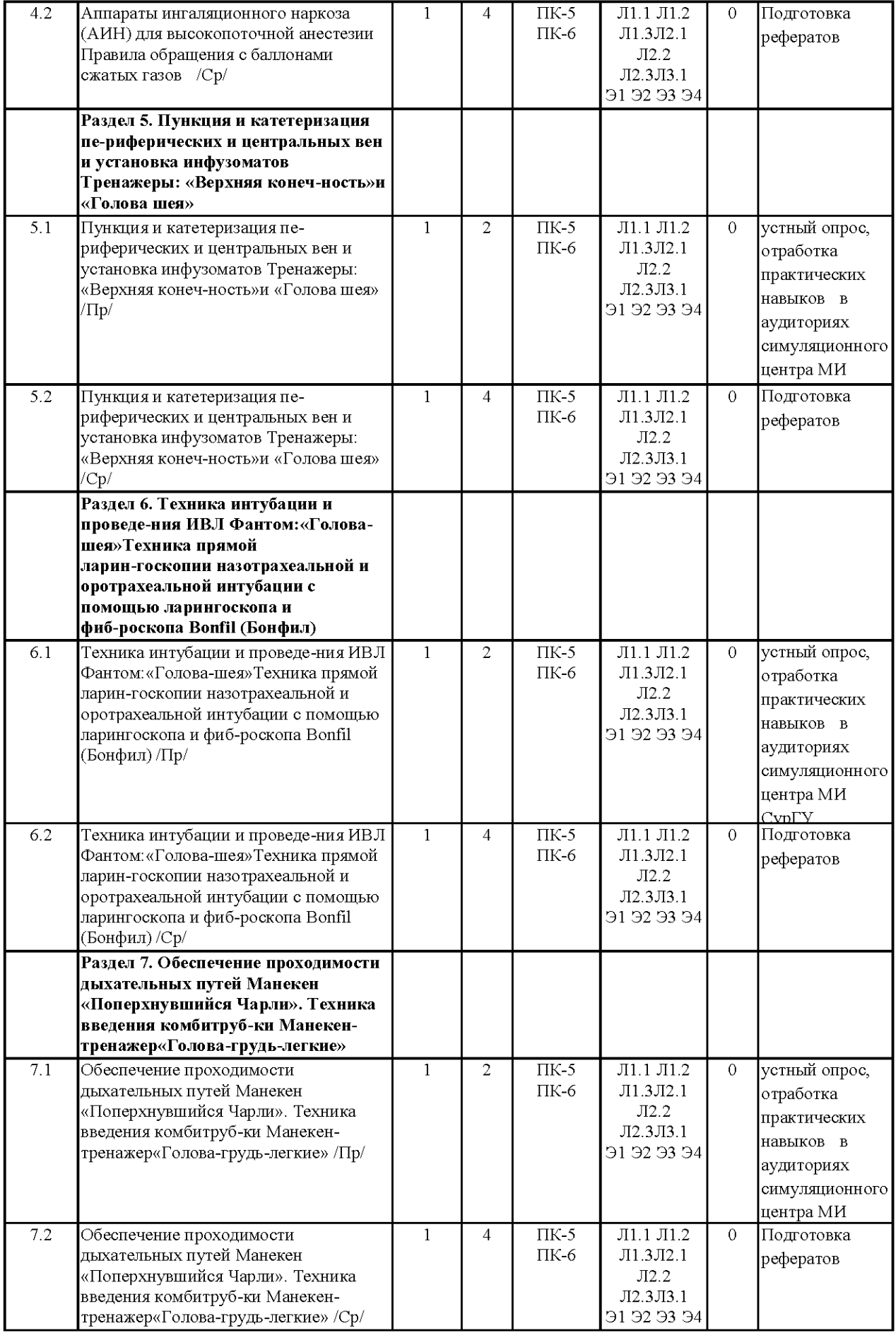

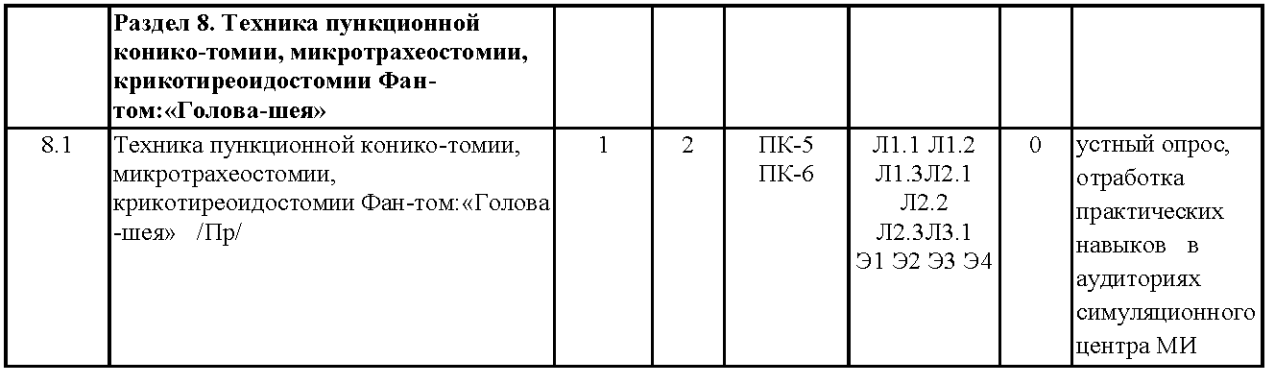

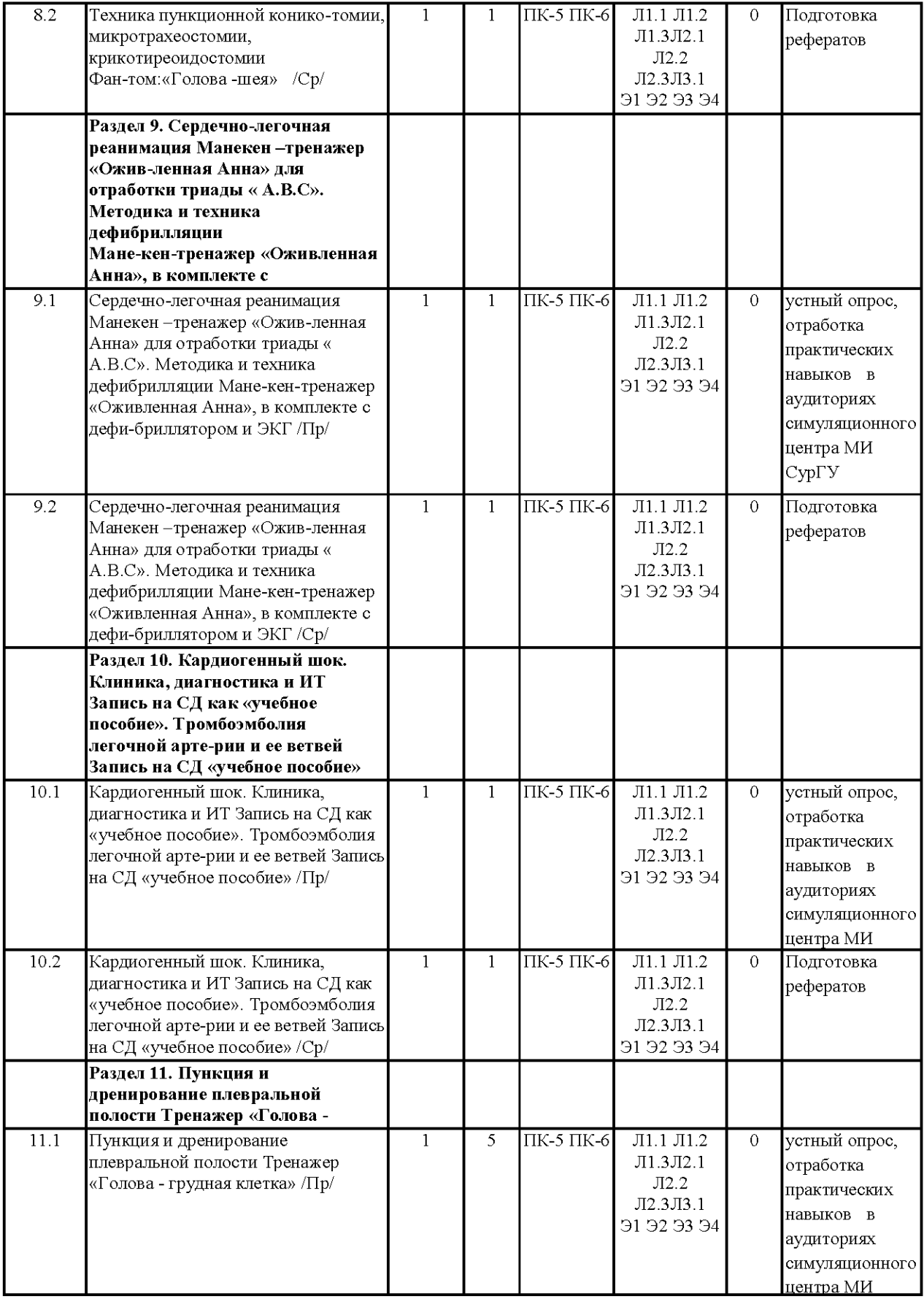

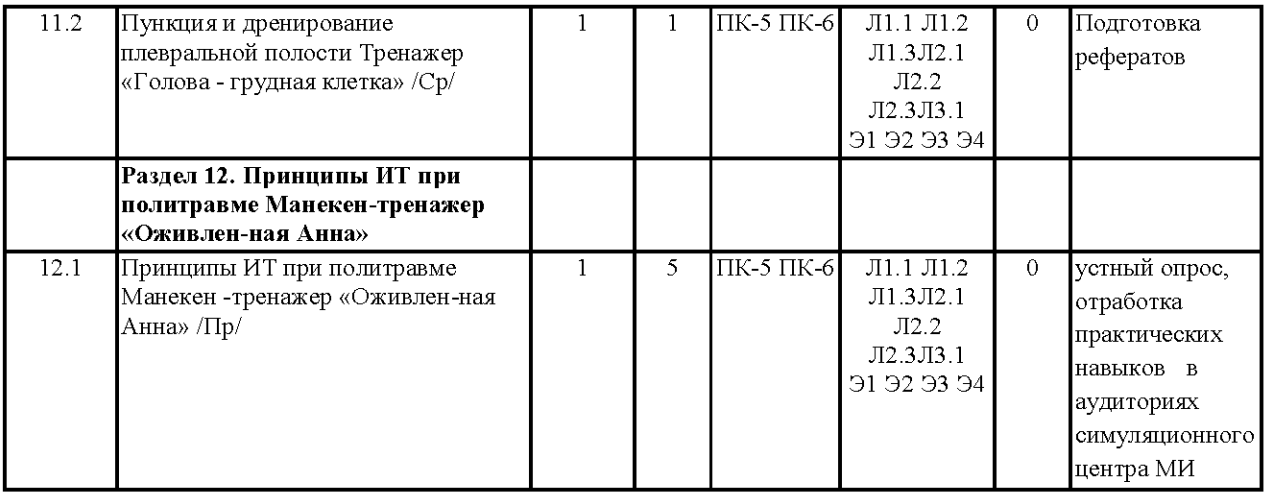

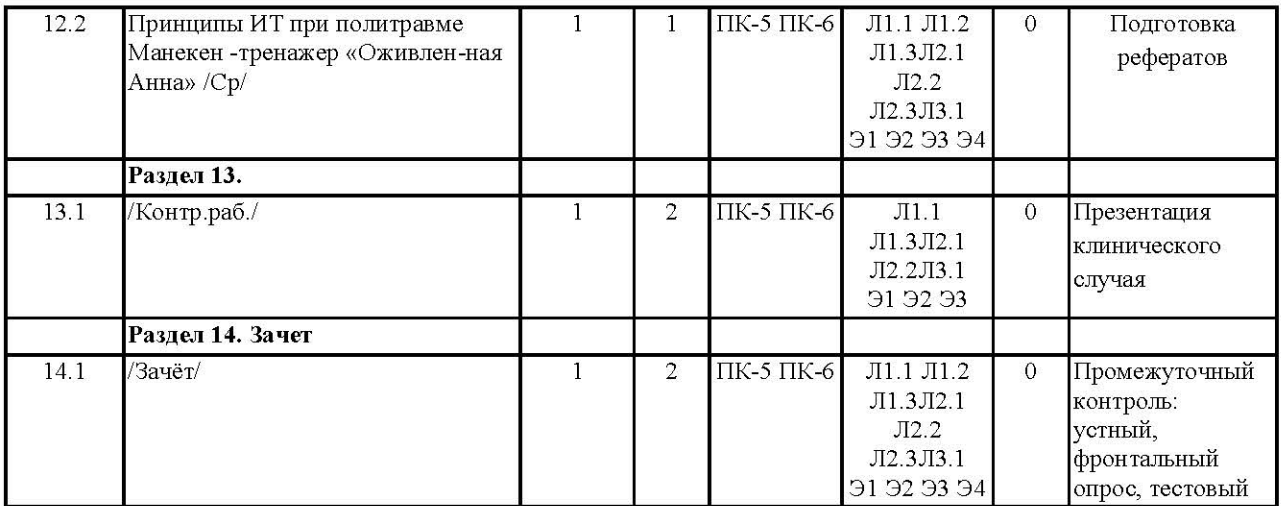

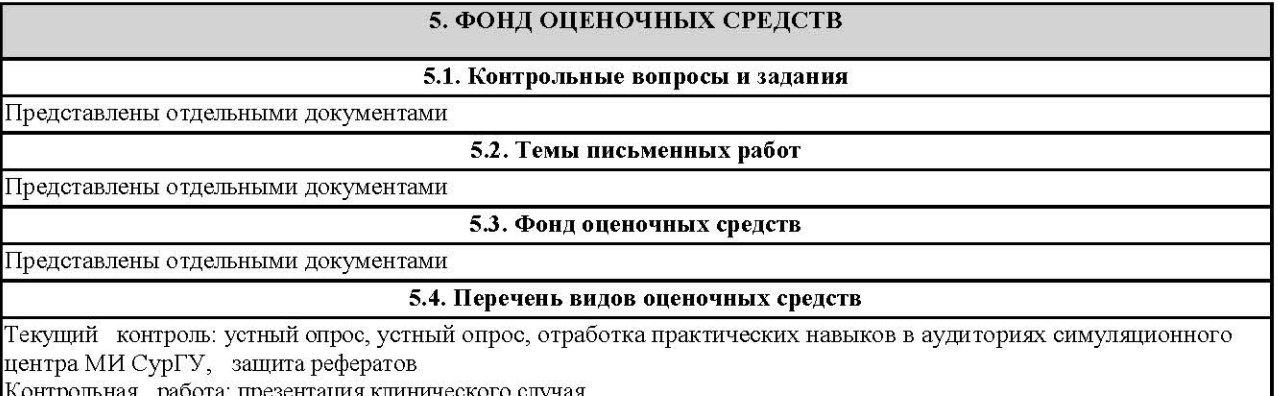

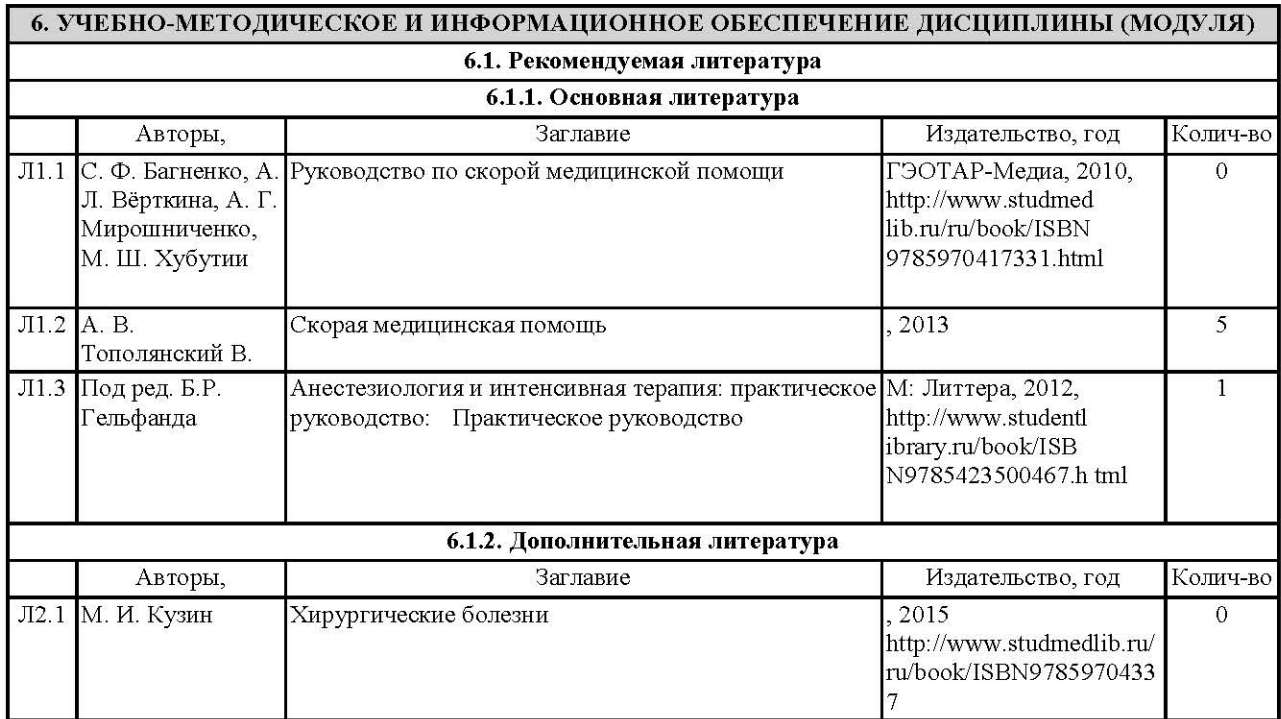

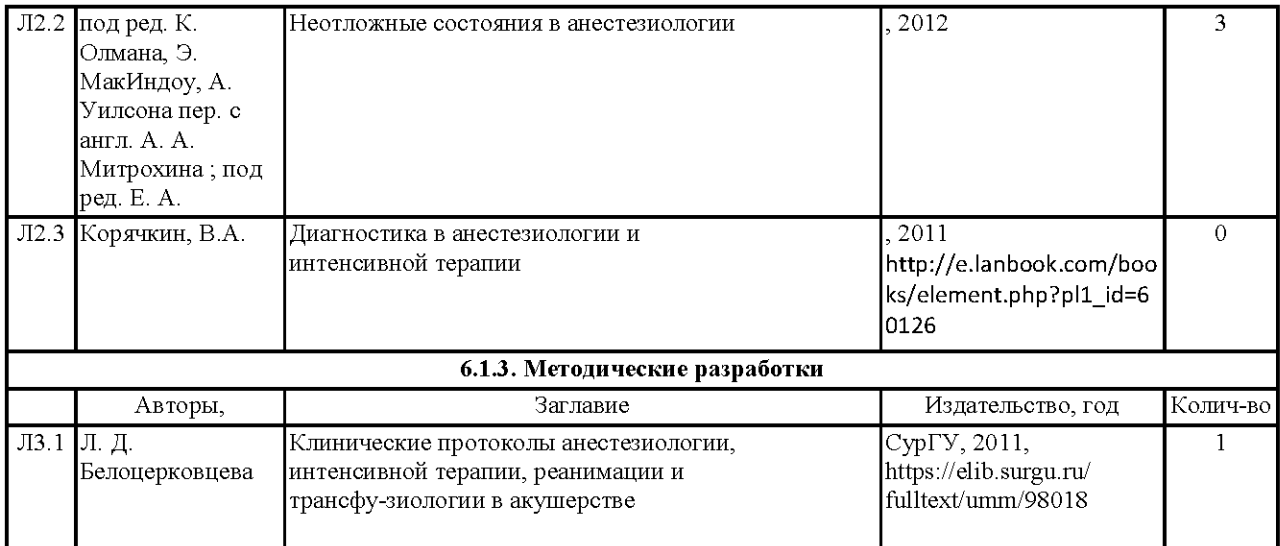

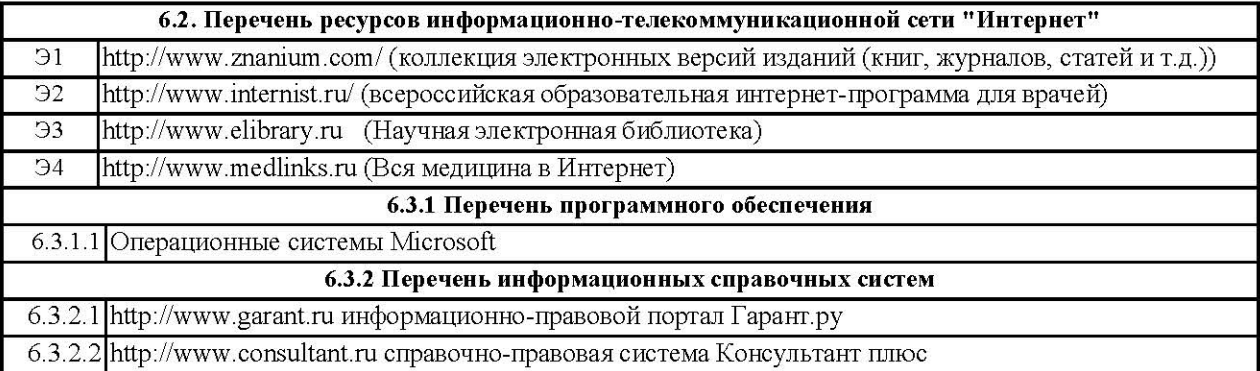

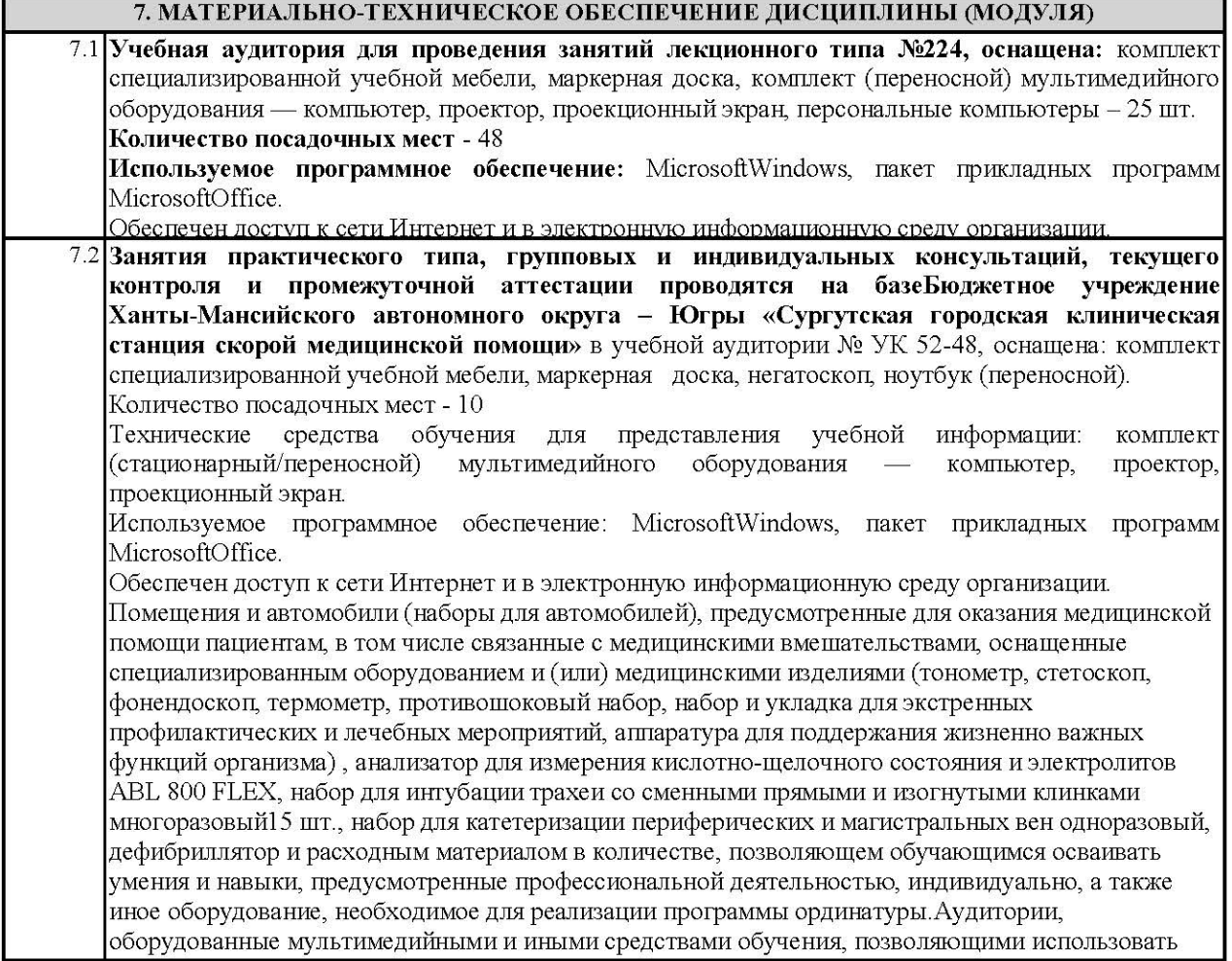

Аудитории симуляционно-тренинговогоаккредитационного центра № 1 Б, оборудованные фантомной и симуляциционной техникой, лабораторными инструментами и расходными материалами: телементор, синтомед, ANATOMAGE 4. Интерактивный комплекс  $-3D$ Патанатомия, advanced Venepuncture Arm, Limbs&Thingsltd, тренажер для проведения инъекций, тренажер для отработки проведения пункции и дренажа грудной клетки, тренажер измерения АД. BT-CEAB2, BTIncSeoulbranch, UN/DGN-VAult, Honglian. Z990, Honglian. тонометр, фонендоскоп, пульсоксиметр, негатоскоп, SAMII, ExcellusTecnologies, аускультативный манекен, PAT, ExcellusTecnologies, Аускультативный манекен Система аускультации у постели больного SimulScope, тренажер абдоминального пациента, Limbs&Things, клинический тренажер для обследования мужского таза Limbs&Things, NursingBaby, тренажер для обучения навыкам ухода и лечения ряда пациентов стационарного отделения для новорожденных NursingKid, тренажер для отработки навыков по уходу и лечению ряда стационарных пациентов детского возраста, усовершенствованный бедфордский манекен женский/мужской Adam, Rouilly, тренажёр .<br>катетеризации мочевого пузыря Limbs&Thingsltd, симулятор для отработки навыков зондового кормления, KokenCo, SimBaby, Laerdal, манекен новорожденного ребенка для отработки навыков реанимации новорожденных, ResusciBaby, Laerdal, тренажер для обучения технике СЛР и спасения детей, манекен удушья ребенка Adam, Rouilly, манекен удушья взрослого Adam, Rouilly, BT-CPEA. BTIncSeoulbranch, SaveManAdvance, KokenCo, Ltd, тренажер Труман-Травма, симулятор сердечно-легочной реанимации (CJIP) SHERPA, компьютерный робот-симулятор Аполлон, CAE Healthcare, компьютерный робот-симулятор СимМэн 3G, макет автомобиля скорой медицинской помощи, ПО "Зарница", манекен-тренажер 15 отведений ЭКГ, Nasco/Simmulaids. Набор накладных муляжей для имитации ран и кровотечений Nasco/Simmulaids, фантом-симулятор люмбальной пункции, KyotoKagakuCo, Ltd, педиатрический манекен-имитатор для обучения люмбальной пункции. LT00310. LM-027, тренажер для постановки клизмы. Перевязочные средства, медицинская мебель, расходные материалы - в количестве достаточном для освоения умений и навыков, предусмотренных профессиональной деятельностью, индивидуально. Библиотека результатов лабораторных и инструментальных исследований: Роли для стандартизированных пациентов. Библиотека ситуационных задач. Библиотека клинических сценариев. Библиотека оценочных листов. Библиотека оценочных листов

## Приложение 1 БЮДЖЕТНОЕ УЧРЕЖДЕНИЕ ВЫСШЕГО ОБРАЗОВАНИЯ Ханты-Мансийского автономного округа - Югры «Сургутский государственный университет»

#### ФОНДЫ ОЦЕНОЧНЫХ СРЕДСТВ Приложение к рабочей программе по дисциплине

## Обучающий симуляционный курс

## Специальность: 31.08.48 Скорая медицинская помощь

Уровень подготовки кадров высшей квалификации по программе ординатуры

> Квалификация: Врач скорой медицинской помощи

> > Форма обучения: очная

Фонды оценочных средств утверждены на заседании кафедры многопрофильной клинической подготовки «23» апреля 2021 года, протокол  $\overline{N_2Q}$ 

#### Перечень компетенций с указанием этапов их формирования в процессе освоения образовательной программы

#### Компетенция ПК-5

готовность к определению у пациентов патологических состояний, симптомов, синдромов заболеваний, нозологических форм в соответствии с Международной статистической классификацией болезней и проблем, связанных со здоровьем

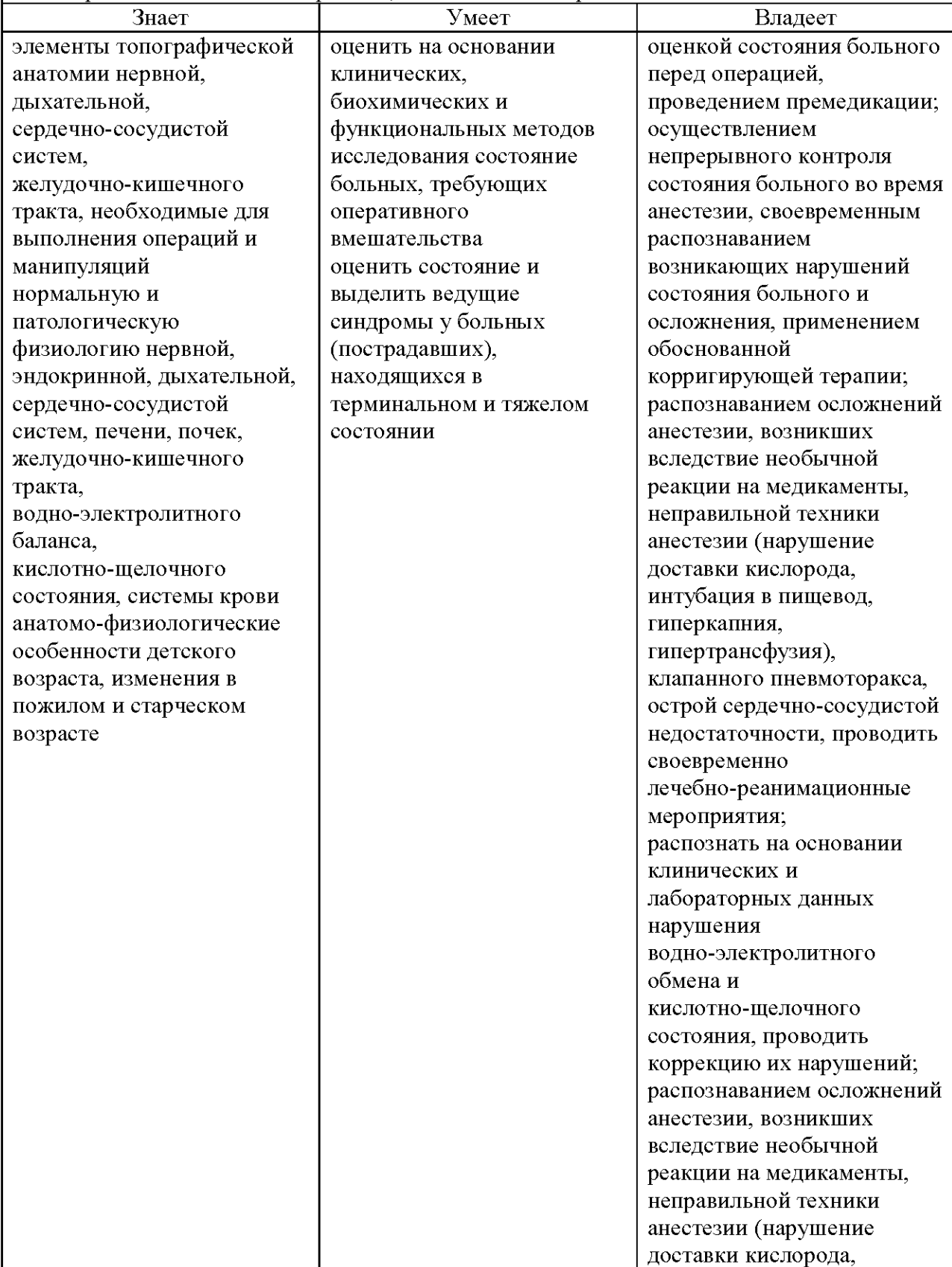

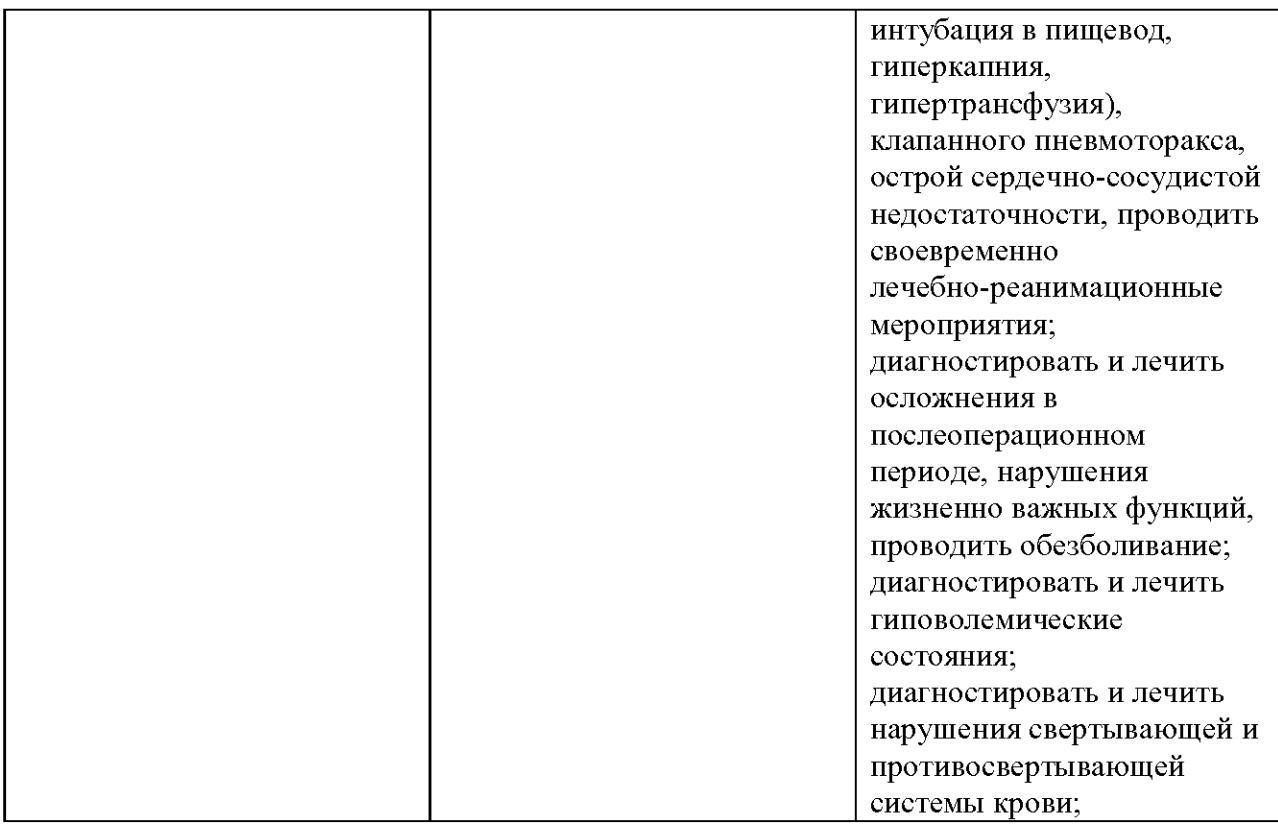

## Компетенция ПК-6

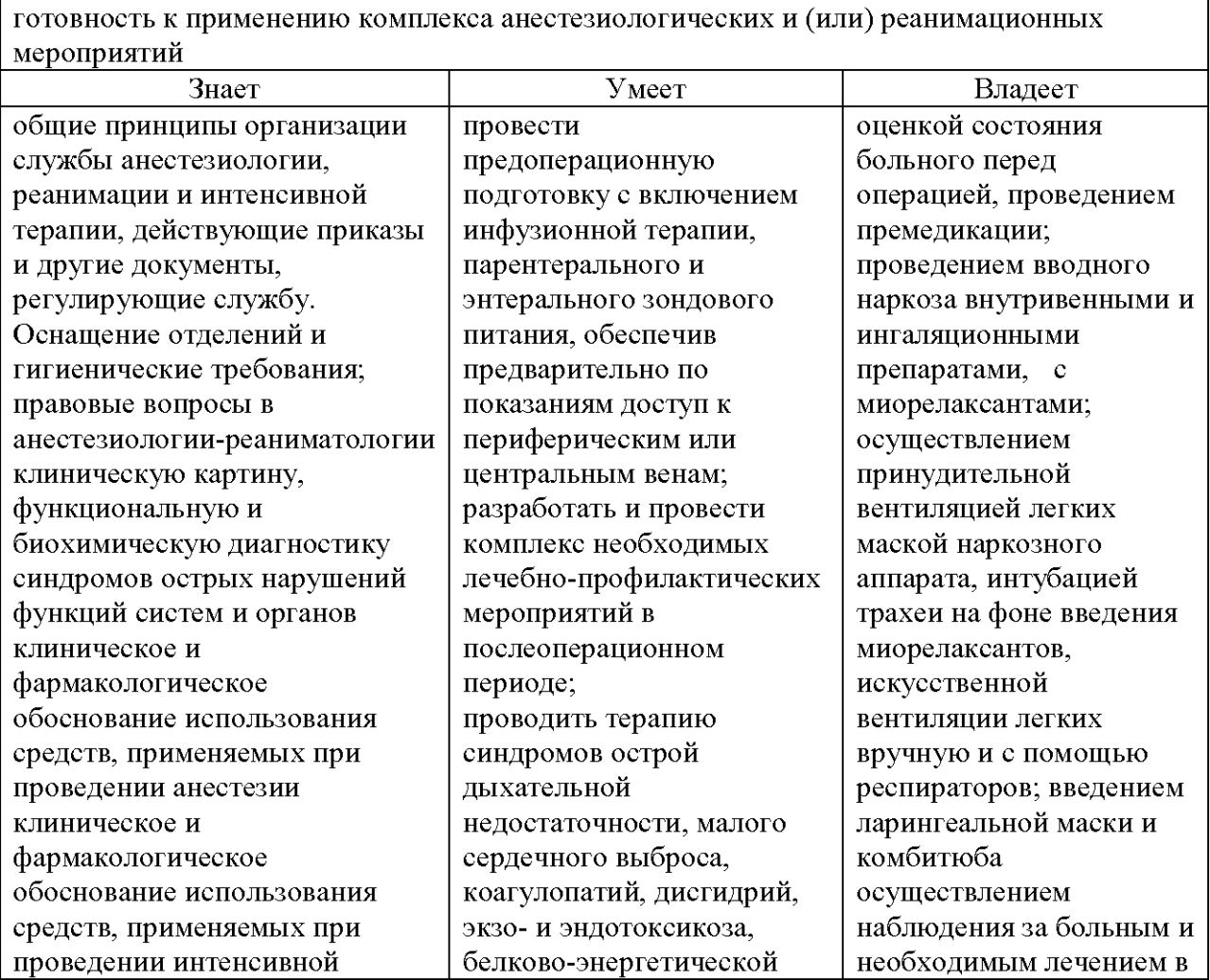

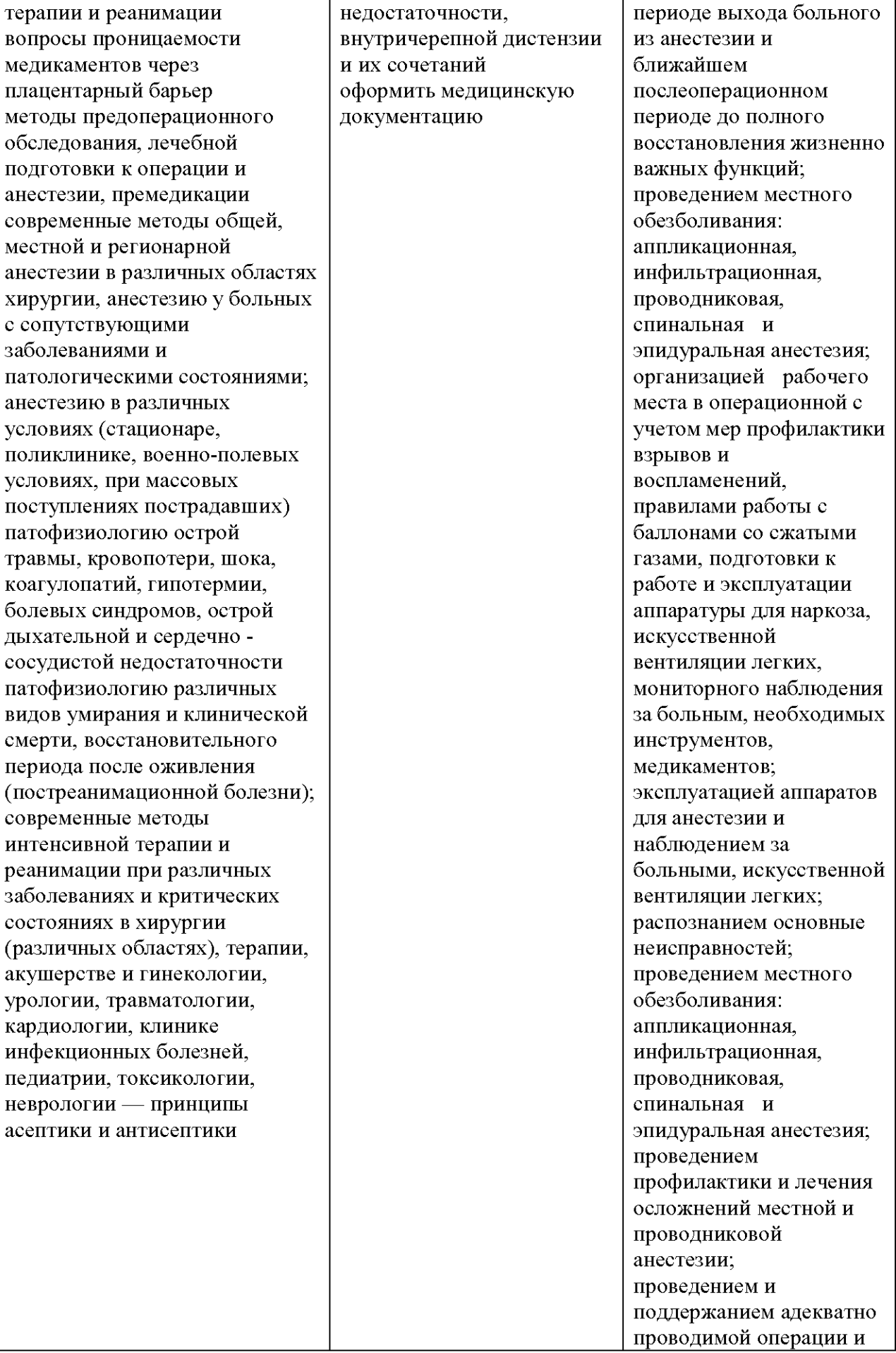

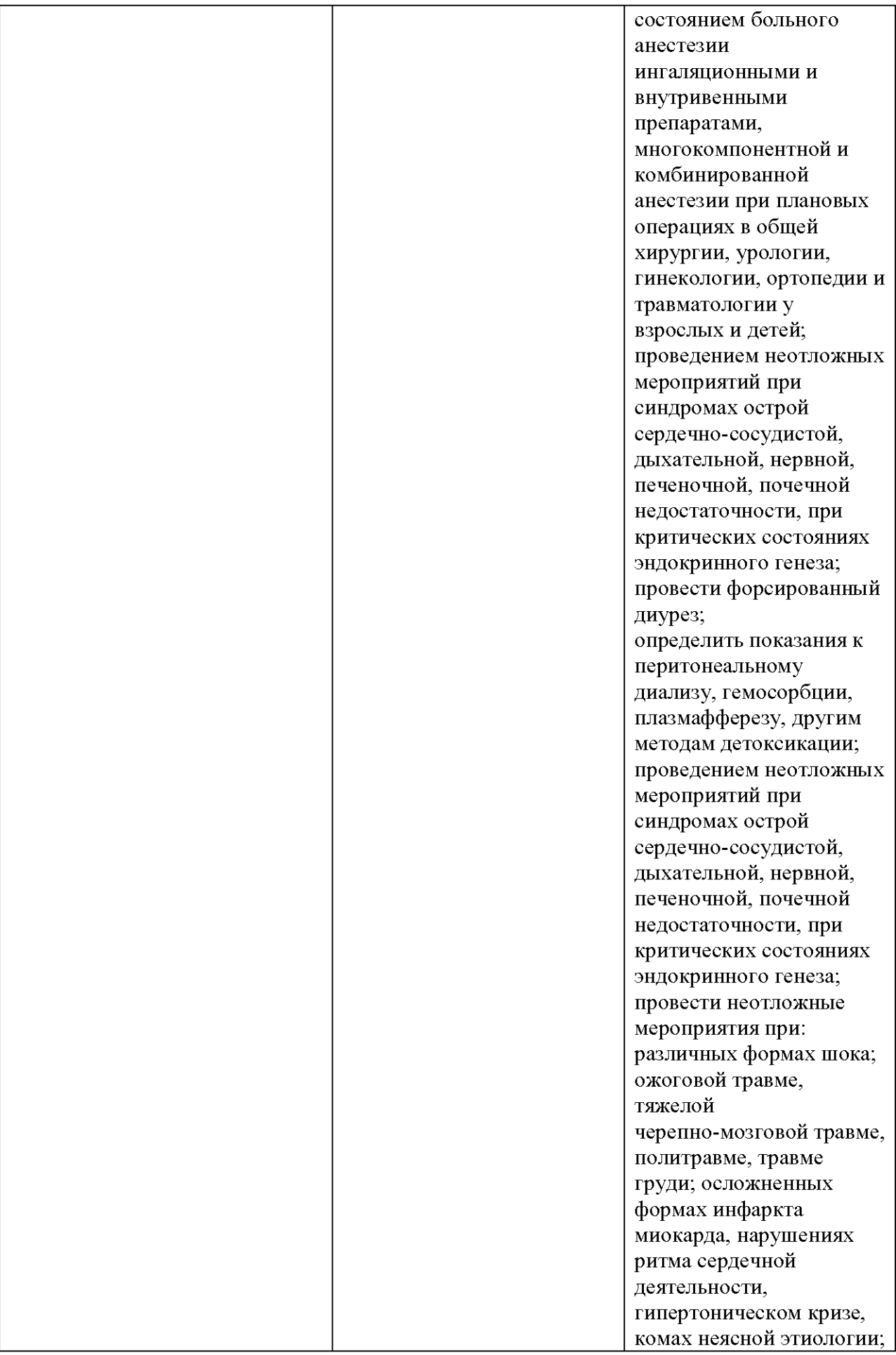

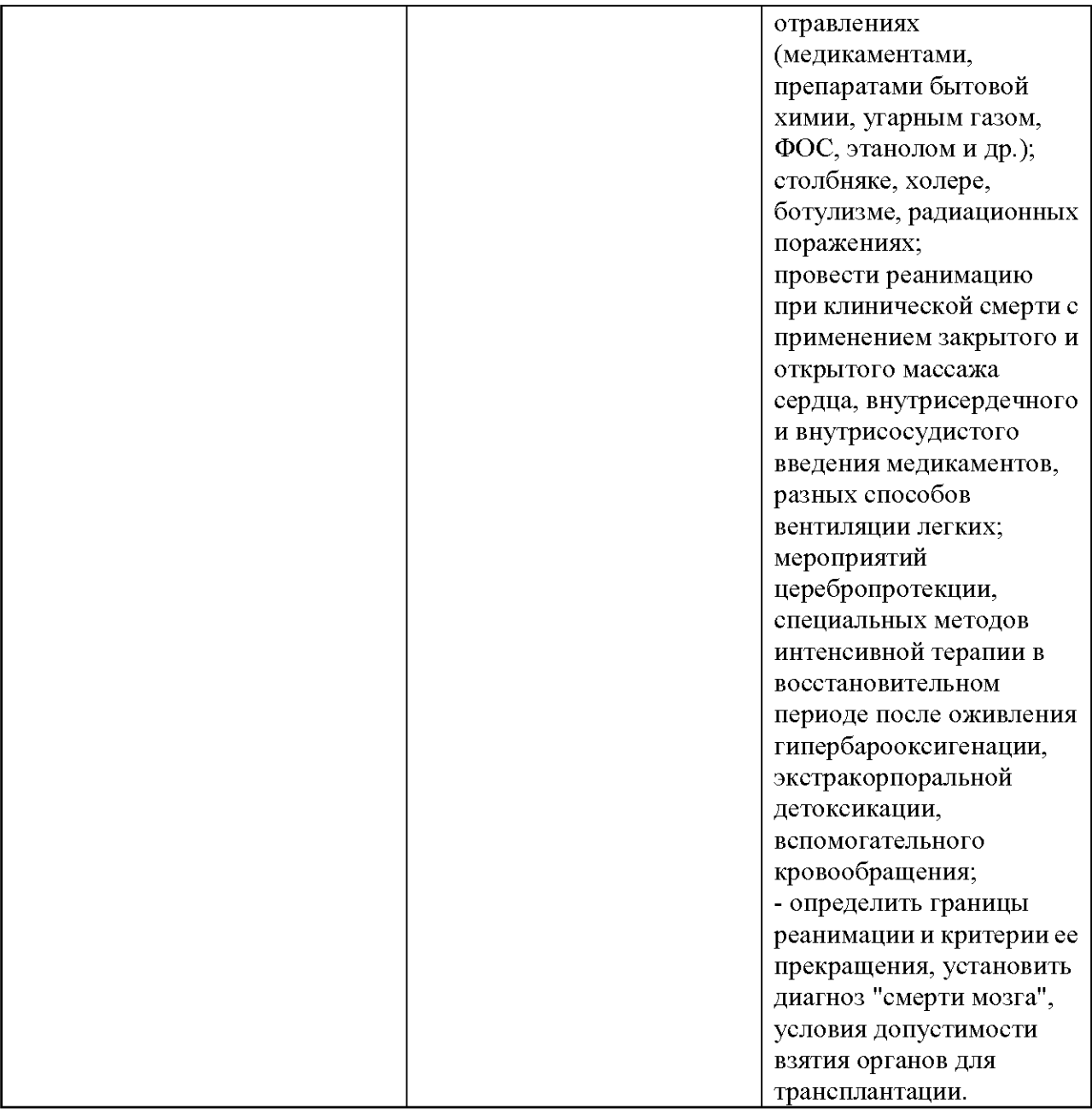

#### І Этап: Проведение текущего контроля успеваемости

Результаты текущего контроля знаний оцениваются по двухбалльной шкале с оценками:

«аттестован»;  $\bullet$ 

#### «не аттестован».  $\bullet$

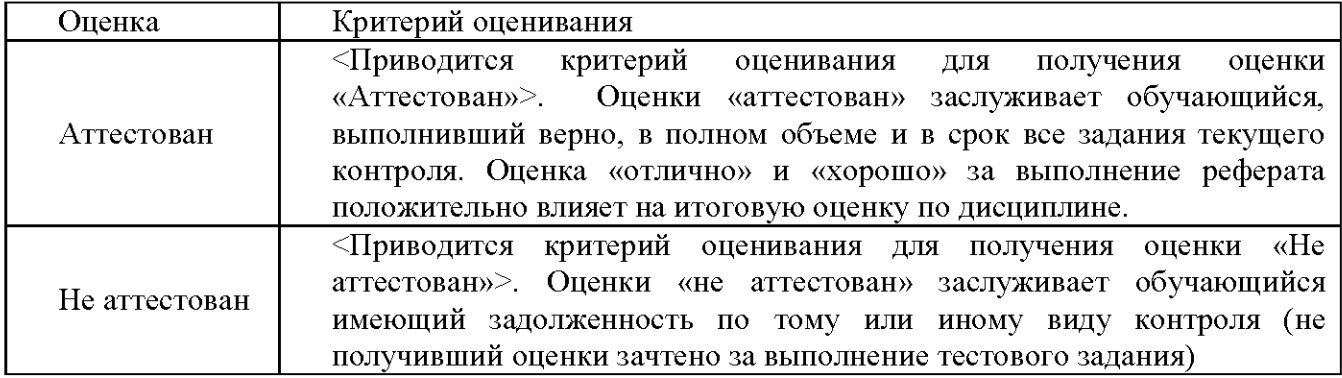

#### II. Этап: Проведение промежуточной аттестации

Результаты промежуточной аттестации оцениваются по двухбалльной шкале с оценками:

- «зачтено»;
- «не зачтено».

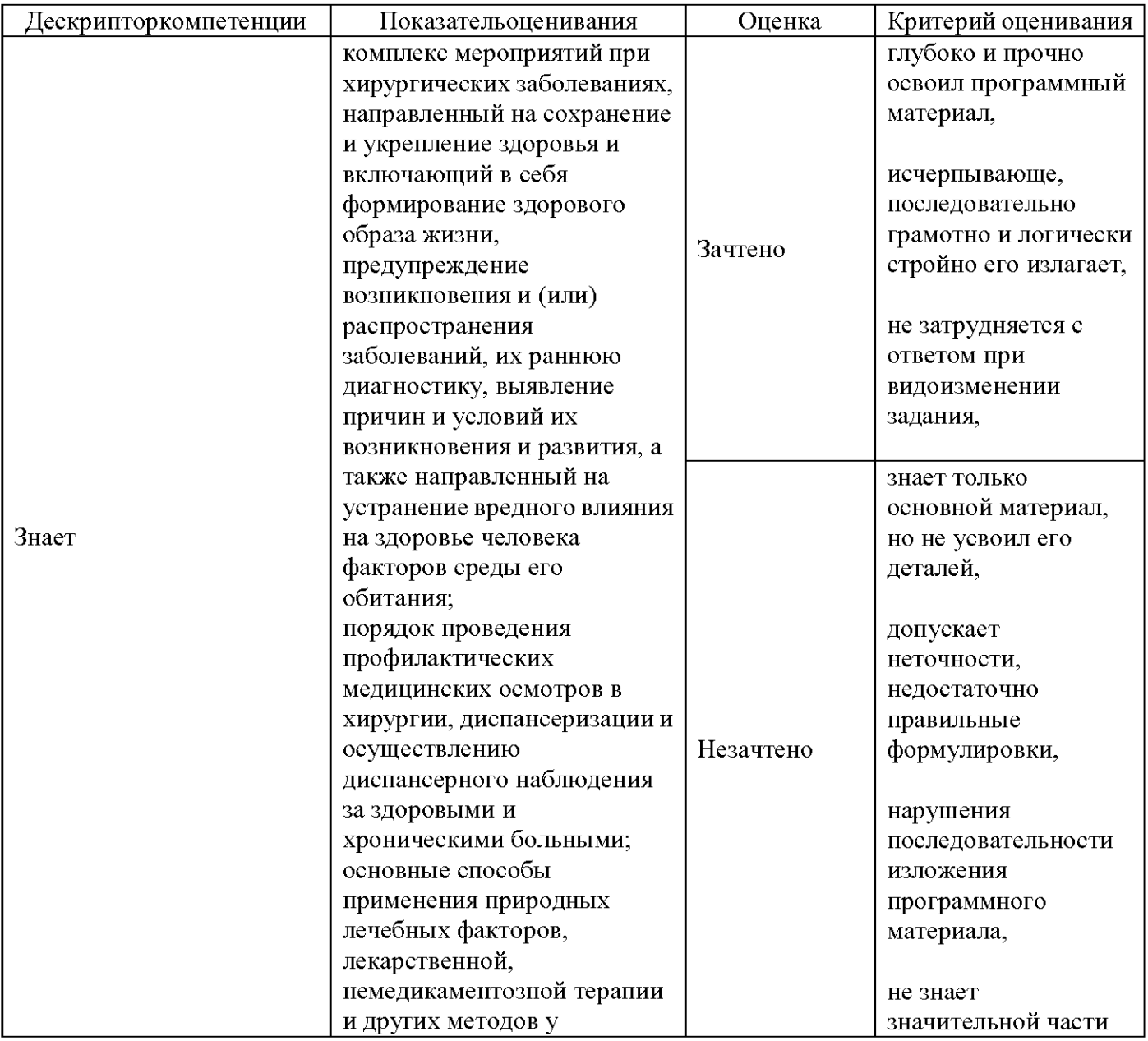

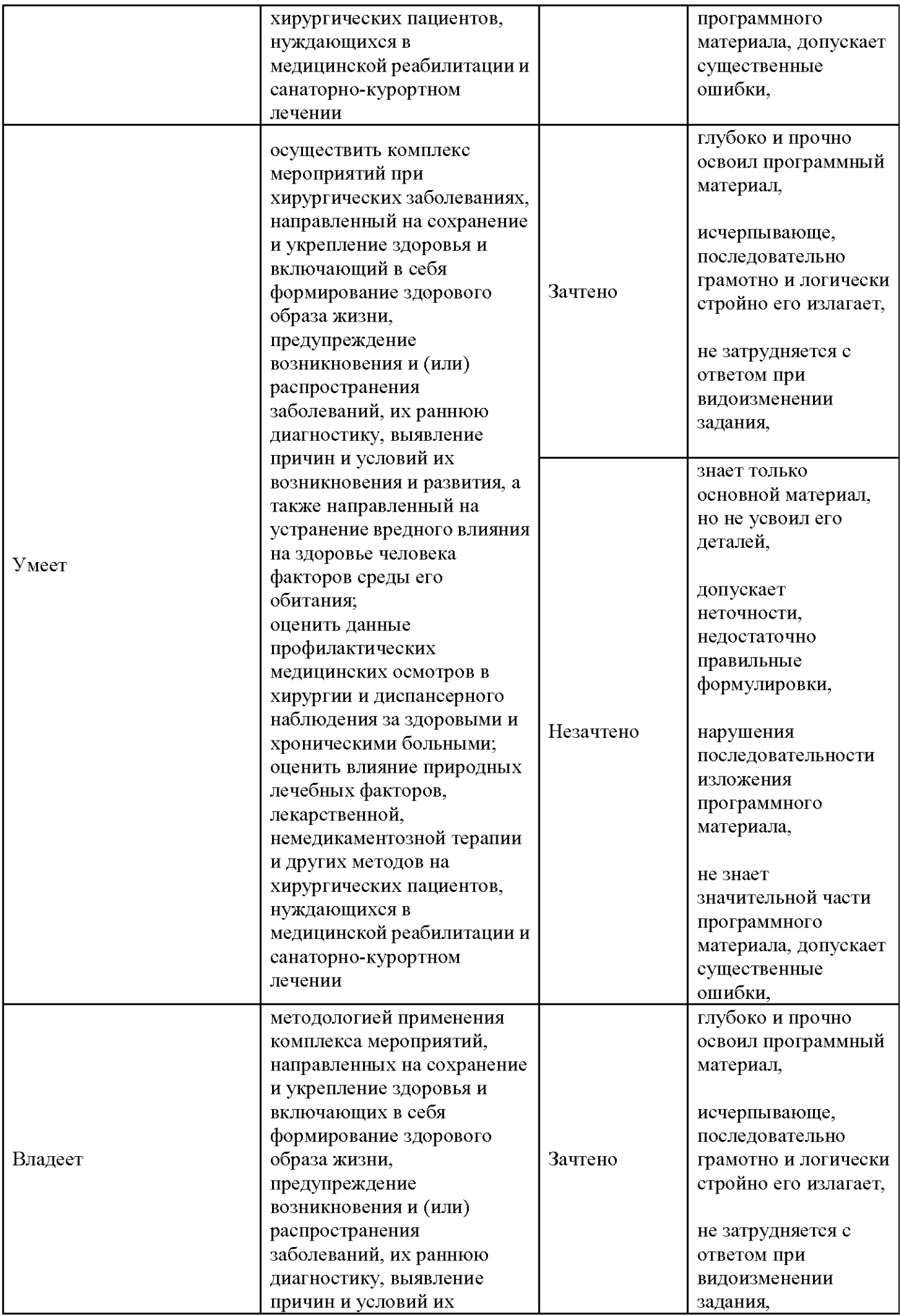

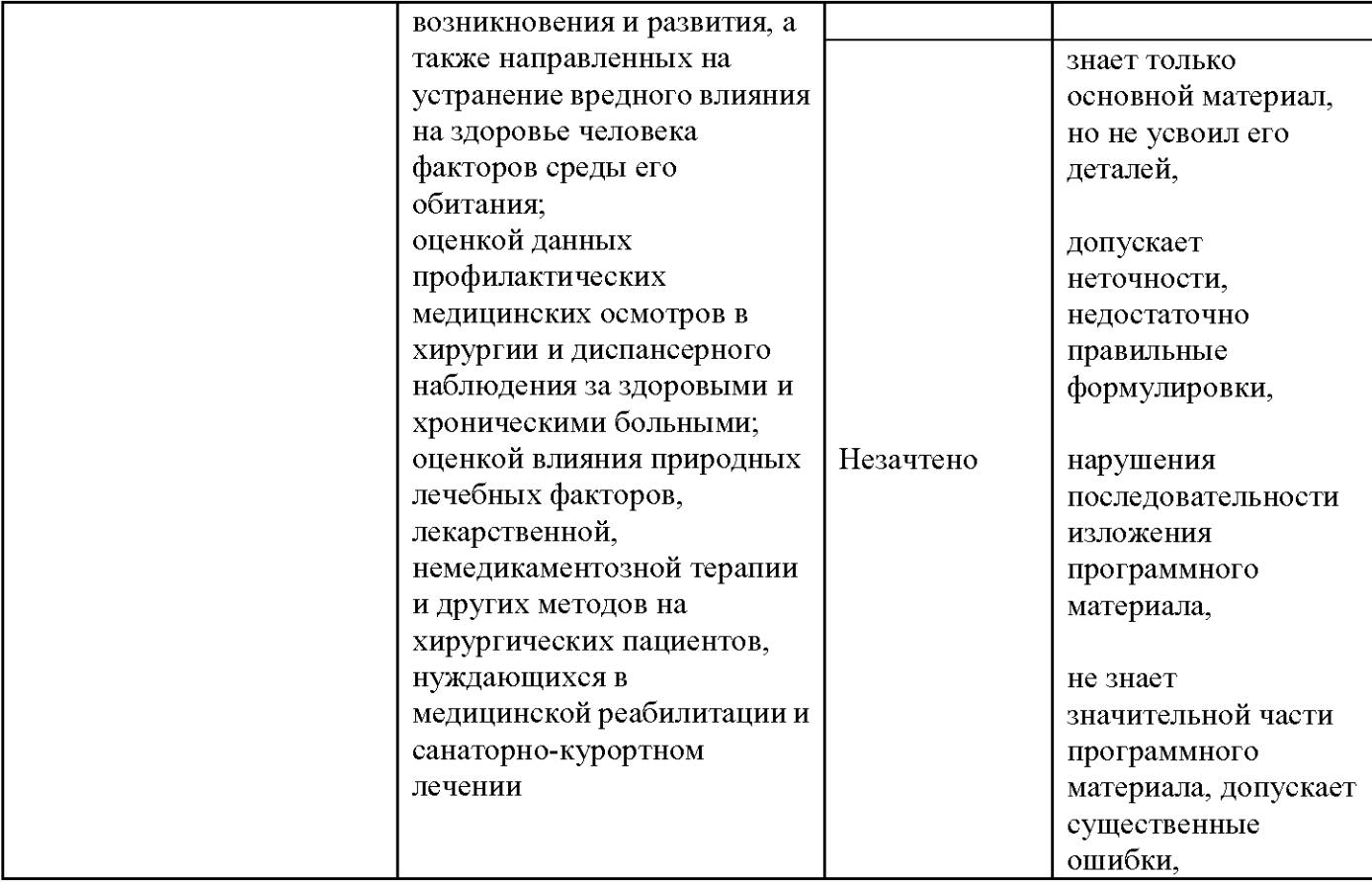

#### Типовые контрольные задания или иные материалы, необходимые для оценки знаний, умений, навыков и (или) опыта деятельности, характеризующих этапы формирования компетенций в процессе освоения образовательной программы

1. Этап проведение текущей аттестации:

#### 1.1 Список вопросов для фронтального опроса к разделам:

 $N<sub>2</sub>1$ 

- 1. Факторы риска в работе врача-анестезиолога-реаниматолога
- 2. Сбор анестезиологического анамнеза.
- 3. Уточнение диагнозов: основного и сопутствующего
- 4. Опенка данных клинических, лабораторных и функциональных исследований перед операцией
- 5. Выбор оптимального варианта анестезии.
- 6. Определение ОА-риска.
- 7. Система квалификации ОА-риска МНОАР
- 8. Система квалификации ОА-риска ASA
- 9. ПолучениТ информированного согласия больного
- 10. Документальное оформление заключения анестезиолога-реаниматолога
- 11. Назначения медикаментозных средств для подготовки к операции и анестезии
- 12. Назначения медикаментозных средств для премедикации
- 13. Асептика и антисептика в анестезиологии.
- 14. Метолы стерилизации: многоразовых анестезиологических устройств: ларингоскоп, воздуховоды.
- 15. Способы обращение со стерильными предметами.
- 16. Мытье и обработки рук.
- 17. Обработки операционного поля ю
- 18. Укладки стерильного белья на операционное поле
- 19. Одевание стерильного халата и перчаток
- 20. Вскрытие ампул и заполнения шприца растворами медикаментов.

#### 21. Способы стерилизации белья и оборудования

#### $Ne2$

- 1. Техника комбинированного эндотрахеального наркоза.
- 2. выполнения всех этапов общей анестезии:
- 3. Укладки больного на операционном столе
- 4. Пункции и катетеризации вен.
- 5. Установки инфузионной систеы.
- 6. Преинфузия
- 7. Премедикации.
- 8. Вводный наркоз.
- 9. Преоксигенация
- 10. Введения миорелаксанта.
- 11. Интубации трахеи.
- 12. Присоединения АИН и респиратора.
- 13. Аускультативный контроль легких
- 14. Установки заданной концентрации анестетика.
- 15. Мониторный контроль за концентрацией анестетика,
- 16. Мониторный контроль за газообменом,
- 17. Мониторный контроль за гемодинамикой.
- 18. Компоненты гарвардского стандарта мониторинга
- 19. Контроль за восстановлением сознания,
- 20. Контроль за восстановлением дыхания.
- 21. Контроль за мышечного тонуса,
- 22. Контроль стабильности АД после наркоза.
- 23. Выполнения экстубации
- 24. восстановление контакта с пациентом
- 25. перевод в послеоперационную палату
- $N<sub>2</sub>3$ 
	- 1. Принципы общего ухода за больными реанимационного профиля
	- 2. Вибромассаж грудной клетки
	- 3. Замена трахеостомы
	- 4. Замена интубационной трубки
	- 5. Санация трахеобронхиального дерева
	- 6. Санация надманжеточного пространства
	- 7. Проун-позиция
	- 8. Рекрутмент-маневр
	- 9. Гастропротекция
	- 10. Профилактика тромбоза глубоких вен
	- 11. Профилактика пролежней
	- 12. Постановка зонда
	- 13. Постановка мочевого катетера
	- 14. Имитация на манекене-тренажере«Оживленная Анна»

#### $Ne4$

Аппараты ингаляционного наркоза

- 1. Сборка аппарата ингаляционного наркоза и подготовка его к работе,
- 2. Проверка источников газа и поплавковых дозиметров,
- 3. Проверка дыхательного контура АИН на герметичность,
- 4. Проверки исправности экстренной подачи О2,
- 5. Проверки заземления.
- 6. Разборки аппарата ингаляционного наркоза
- 7. Механическая обработка резиновых изделий и их дезинфекции
- 8. Проверка исправности отсосов
- 9. Проверки степени исправности контрольно-диагностической аппаратуры
- 10. Правила обращения с баллонами сжатых газов.
- 11. Обращение с баллонами высокого давления газов.
- 12. Присоединения к ним редукторов.
- 13. Расчета количества газа в баллонах емкостью на 10 и 40 л.
- 14. Расчета времени его использования.
- 15. Профилактики воспламенения и утечки газов.
- 16. Правила хранения баллонов.
- 17. Профилактики пожаров и механических травм

#### $N<sub>25</sub>$

- 1. Катетеризация периферических вен верхней конечности Пункция периферических вен верхней конечности
- 2. Пункция периферических вен нижней конечности
- 3. Катетеризация периферических вен нижней конечности
- 4. Катетеризация внутренней яремной вены передний доступ;
- 5. Катетеризация внутренней яремной вены центральный доступ;
- 6. Катетеризация внутренней яремной вены задний доступ;
- 7. Катетеризация внутренней яремной вены надключичный доступ.
- 8. Катетеризация подключичной вены надключичный доступ
- 9. Катетеризация подключичной вены подключичный доступ
- 10. Катетеризация бедренной вены
- 11. Установка инфузоматов
- 12. Установки инфузионных систем
- 13. Расчет темпа и объема инфузионных сред

#### $N<sub>0</sub>$

- 1. Визуальная оценка топографии ротоглотки
- 2. Визуальная оценка топографии гортани.
- 3. Выполнения прямой ларингоскопии прямым клинком,
- 4. Выполнения прямой ларингоскопии изогнутым клинком
- 5. Техника оротрахеальной интубации Фантом: «Голова-шея»
- 6. Техника назотрахеальной интубации Фантом: «Голова-шея»
- 7. Техника оротрахеальной интубации с помощью фиброскопа Bonfil (Бонфил).
- 8. Техника проведения ИВЛ Фантом: «Голова-шея»
- 9. Оценка степени открытия голосовой щели по классификации Cormack-Lehane.
- 10. Использования проводников при трудной интубации
- 11. Использования приемов интубации в слепую «по пальцам». .
- 12. Использования бимануального приема при интубации

#### $N<sub>2</sub>$

- 1. Обеспечение проходимости дыхательных путей-Манекен «Поперхнувшийся Чарли».
- 2. Техника введения комбитрубки Манекен-тренажер«Голова-грудь-легкие»
- 3. Прием Геймлиха у взрослых
- 4. Прием Геймлиха у детей
- 5. Пальцевое или инструментальное удаления болюса
- 6. Поколачивания со стороны спины верхнегрудного отдела позвоночника при наклонном положении пострадавшего

#### $N<sub>2</sub>$ 8

- 1. Техника пункционной коникотомии, Фантом: «Голова-шея»
- 2. Техника микротрахеостомии, Фантом: «Голова-шея»
- 3. Техника крикотиреоидостомии Фантом: «Голова-шея»
- 4. Пункция щитовидно-перстневидной мембраны.
- 5. Микрокатетеризаци гортани и трахеи.
- 6. Крикотиреоидостомии

7. Использования инжекционной ИВЛ с О2 через установленные в трахее канюли и микрокатетеры.

 $N<sub>2</sub>9$ 

- 1. Сердечно-легочная реанимация Манекен тренажер «Оживленная Анна» для отработки триады « A.B.C». Методика и техника дефибрилляции Манекен-тренажер «Оживленная Анна», в комплекте с дефибриллятором и ЭКГ.
- 2. Деблокада дыхательных путей, ревизия полости глотки.
- 3. Искусственное дыхания «рот в рот», «рот в нос».
- 4. Искусственного дыхания через приспособления: салфетку, платок, воздуховод.
- 5. ИВЛ мешком АМБУ
- 6. 5. Прекордиальный удар кулаком
- 7. Проведения закрытого массажа сердца и ИВЛ одним и двумя лицами.
- 8. Оценка эффективности закрытого массажа сердца
- 9. Оценка эффективности ИВЛ
- $N<sub>2</sub>10$ 
	- 1. Кардиогенный шок. Патогенез, Клиника,
	- 2. Кардиогенный шок диагностика
	- 3. Кардиогенный шок компонеты ИТ
	- 4. Кардиогенный шок инфузионная терапия
	- 5. Кардиогенный шок сосудистая поддержка симпатомиметиками
	- 6. Кардиогенный шок выбор методов лечения шока
	- 7. Тромбоэмболия легочной артерии и ее ветвей Патогенез, Клиника,
	- 8. Тромбоэмболия легочной артерии и ее ветвей диагностика
	- 9. Тромбоэмболия легочной артерии и ее ветвей компоненты ИТ
	- 10. Тромбоэмболия легочной артерии и ее ветвей инфузионная терапия
	- 11. Тромбоэмболия легочной артерии и ее ветвей сосудистая поддержка симпатомиметиками

#### $N<sub>2</sub>11$

- 1. Пункция и дренирование плевральной полости Тренажер «Голова грудная клетка».
- 2. Поиск межреберного промежутка между 2-3 ребром слева или справа по среднеключичной линии 2
- 3. Вкол иглы по верхнему краю нижнего ребра
- 4. Определению эффективности манипуляции по шипению воздуха из плевральной полости при напряженном пневматораксе.
- 5. Способы дренирования плевральной полости

#### $N<sub>2</sub>12$

- 1. Принципы ИТ при политравме Манекен-тренажер «Оживленная Анна».
- 2. Обеспечение проходимости дыхательных путей
- 3. Проведение ИВЛ
- 4. Временная остановка кровотечения
- 5. Непрямой массажа сердца;
- 6. Сочетания ИВЛ и массажа сердца
- 7. Выбора медикаментозной терапии при базовой реанимации
- 8. Введения препаратов: внутривенно струйно, внутрисердечно, эндотрахеально

#### 1.2 Отработка практических навыков в аудиториях симуляционного центра МИ СурГУ в соответствии с темами разделов №1-12.

1.3 Список тем рефератов для самостоятельной работы ординатора к разделам №1-12

- 1. Факторы риска в работе врача-анестезиолога-реаниматолога
- 2. Уточнение диагнозов: основного и сопутствующего
- 3. Выбор оптимального варианта анестезии.
- 4. Система квалификации ОА-риска МНОАР
- 5. ПолучениТ информированного согласия больного
- 6. Назначения медикаментозных средств для подготовки к операции и анестезии
- 7. Асептика и антисептика в анестезиологии.
- 8. Способы обращение со стерильными предметами.
- 9. Обработки операционного поля ю
- 10. Одевание стерильного халата и перчаток
- 11. Способы стерилизации белья и оборудования
- 12. выполнения всех этапов общей анестезии:
- 13. Пункции и катетеризации вен.
- 14. Преинфузия
- 15. Вводный наркоз.
- 16. Введения миорелаксанта.
- 17. Присоединения АИН и респиратора.
- 18. Установки заданной концентрации анестетика.
- 19. Мониторный контроль за газообменом,
- 20. Компоненты гарвардского стандарта мониторинга
- 21. Контроль за восстановлением дыхания,
- 22. Контроль стабильности АД после наркоза.
- 23. восстановление контакта с пациентом
- 24. Принципы общего ухода за больными реанимационного профиля
- 25. Замена трахеостомы
- 26. Санация трахеобронхиального дерева
- 27. Проун-позиция
- 28. Гастропротекция
- 29. Профилактика пролежней
- 30. Постановка мочевого катетера
- 31. Сборка аппарата ингаляционного наркоза и подготовка его к работе,
- 32. Проверка дыхательного контура АИН на герметичность,
- 33. Проверки заземления.
- 34. Механическая обработка резиновых изделий и их дезинфекции
- 35. Проверки степени исправности контрольно-диагностической аппаратуры
- 36. Обращение с баллонами высокого давления газов.
- 37. Расчета количества газа в баллонах емкостью на 10 и 40 л.
- 38. Профилактики воспламенения и утечки газов.
- 39. Профилактики пожаров и механических травм
- 40. Пункция периферических вен нижней конечности
- 41. Катетеризация внутренней яремной вены передний доступ;
- 42. Катетеризация внутренней яремной вены задний доступ;
- 43. Катетеризация подключичной вены надключичный доступ
- 44. Катетеризация бедренной вены
- 45. Установки инфузионных систем
- 46. Визуальная оценка топографии ротоглотки
- 47. Выполнения прямой ларингоскопии прямым клинком,
- 48. Техника оротрахеальной интубации Фантом: «Голова-шея»
- 49. Техника оротрахеальной интубации с помощью фиброскопа Bonfil (Бонфил).
- 50. Оценка степени открытия голосовой щели по классификации Cormack-Lehane.

#### 2. Контрольная работа.

#### 2.1 Презентация клинического случая (клинический случай подбирается в соответствии с темами разделов №1-12)

#### 3. Этап: проведение промежуточной аттестации по дисциплине - зачета. 3.1. Список вопросов к промежуточной аттестации.

- 1. Сбор анестезиологического анамнеза.
- 2. Оценка данных клинических, лабораторных и функциональных исследований перед операцией
- 3. Определение ОА-риска.
- 4. Система квалификации ОА-риска ASA
- 5. Документальное оформление заключения анестезиолога-реаниматолога
- 6. Назначения медикаментозных средств для премедикации
- 7. Методы стерилизации: многоразовых анестезиологических устройств: ларингоскоп, воздуховоды.
- 8. Мытье и обработки рук.
- 9. Укладки стерильного белья на операционное поле
- 10. Вскрытие ампул и заполнения шприца растворами медикаментов.
- 11. Техника комбинированного эндотрахеального наркоза.
- 12. Укладки больного на операционном столе
- 13. Установки инфузионной систеы.
- 14. Премедикации.
- 15. Преоксигенация
- 16. Интубации трахеи.
- 17. Аускультативный контроль легких
- 18. Мониторный контроль за концентрацией анестетика,
- 19. Мониторный контроль за гемодинамикой.
- 20. Контроль за восстановлением сознания,
- 21. Контроль за мышечного тонуса,
- 22. Выполнения экстубации
- 23. перевод в послеоперационную палату
- 24. Вибромассаж грудной клетки
- 25. Замена интубационной трубки
- 26. Санация надманжеточного пространства
- 27. Рекрутмент-маневр
- 28. Профилактика тромбоза глубоких вен
- 29. Постановка зонда
- 30. Имитация на манекене-тренажере«Оживленная Анна»
- 31. Проверка источников газа и поплавковых дозиметров,
- 32. Проверки исправности экстренной подачи О2,
- 33. Разборки аппарата ингаляционного наркоза
- 34. Проверка исправности отсосов
- 35. Правила обращения с баллонами сжатых газов.
- 36. Присоединения к ним редукторов.
- 37. Расчета времени его использования.
- 38. Правила хранения баллонов.
- 39. Катетеризация периферических вен верхней конечности Пункция периферических вен верхней конечности
- 40. Катетеризация периферических вен нижней конечности
- 41. Катетеризация внутренней яремной вены центральный доступ;
- 42. Катетеризация внутренней яремной вены надключичный доступ.
- 43. Катетеризация подключичной вены подключичный доступ
- 44. Установка инфузоматов
- 45. Расчет темпа и объема инфузионных сред
- 46. Визуальная оценка топографии гортани.
- 47. Выполнения прямой ларингоскопии изогнутым клинком
- 48. Техника назотрахеальной интубации Фантом: «Голова-шея»
- 49. Техника проведения ИВЛ Фантом: «Голова-шея»
- 50. Использования проводников при трудной интубации
- 51. Использования бимануального приема при интубации
- 52. Техника введения комбитрубки Манекен-тренажер«Голова-грудь-легкие»
- 53. Прием Геймлиха у детей
- 54. Поколачивания со стороны спины верхнегрудного отдела позвоночника при наклонном положении постра-давшего
- 55. Техника микротрахеостомии, Фантом: «Голова-шея»
- 56. Пункция шитовидно-перстневидной мембраны.
- 57. Крикотиреоидостомии
- 58. Сердечно-легочная реанимация Манекен тренажер «Оживленная Анна» для отработки триады « А.В.С». Методика и техника дефибрилляции Манекен-тренажер «Оживленная Анна», в комплекте с дефибриллятором и ЭКГ.
- 59. Искусственное дыхания «рот в рот», «рот в нос».
- 60. ИВЛ мешком АМБУ
- 61. Проведения закрытого массажа сердца и ИВЛ одним и двумя лицами.
- 62. Оценка эффективности ИВЛ
- 63. Кардиогенный шок диагностика
- 64. Кардиогенный шок инфузионная терапия
- 65. Кардиогенный шок выбор методов лечения шока
- 66. Тромбоэмболия легочной артерии и ее ветвей диагностика
- 67. Тромбоэмболия легочной артерии и ее ветвей инфузионная терапия
- 68. Пункция и дренирование плевральной полости Тренажер «Голова грудная клетка».
- 69. Вкол иглы по верхнему краю нижнего ребра
- 70. Способы дренирования плевральной полости
- 71. Обеспечение проходимости дыхательных путей
- 72. Временная остановка кровотечения
- 73. Сочетания ИВЛ и массажа сердца
- 74. Введения препаратов: внутривенно струйно, внутрисердечно, эндотрахеально
- 75. Использования приемов интубации в слепую «по пальцам». .
- 76. Обеспечение проходимости дыхательных путей-Манекен «Поперхнувшийся Чарли».
- 77. Прием Геймлиха у взрослых
- 78. Пальцевое или инструментальное удаления болюса
- 79. Техника пункционной коникотомии, Фантом: «Голова-шея»
- 80. Техника крикотиреоидостомии Фантом: «Голова-шея»
- 81. Микрокатетеризаци гортани и трахеи.
- 82. Использования инжекционной ИВЛ с О2 через установленные в трахее канюли и микрокатетеры.
- 83. Деблокада дыхательных путей, ревизия полости глотки.
- 84. Искусственного дыхания через приспособления: салфетку, платок, воздуховод.
- 85. 5. Прекордиальный удар кулаком
- 86. Оценка эффективности закрытого массажа сердца
- 87. Кардиогенный шок. Патогенез, Клиника,
- 88. Кардиогенный шок компонеты ИТ
- 89. Кардиогенный шок сосудистая поддержка симпатомиметиками
- 90. Тромбоэмболия легочной артерии и ее ветвей Патогенез, Клиника,
- 91. Тромбоэмболия легочной артерии и ее ветвей компоненты ИТ
- 92. Тромбоэмболия легочной артерии и ее ветвей сосудистая поддержка симпатомиметиками
- 93. Поиск межреберного промежутка между 2-3 ребром слева или справа по среднеключичной линии 2
- 94. Определению эффективности манипуляции по шипению воздуха из плевральной полости при напряженном пневматораксе.
- 95. Принципы ИТ при политравме Манекен-тренажер «Оживленная Анна».
- 96. Проведение ИВЛ
- 97. Непрямой массажа сердца;
- 98. Выбор медикаментозной терапии при базовой реанимации

#### 3.2. Тестовые задания

- 001. Показаниями к сердечно-легочной реанимации являются:
	- 1) отсутствием пульса и АД
	- 2) остановка дыхания
	- 3) отсутствие сознания
	- 4) акроцианоз
	- 5) отсутствие сердцебиения
	- а) все ответы правильны
	- б) правильно 1, 2, 3
	- в) правильно 2, 3, 4
	- г) правильно 1, 2, 5
	- д) правильно 3, 4, 5

002. Методами восстановления проходимости дыхательных путей являются:

- 1) запрокидывание головы
- 2) открывание рта
- 3) выдвижение нижней челюсти
- 4) положение Тренделенбурга
- 5) механическое удаление содержимого дыхательных путей путем поколачивания грудной клетки и постурального дренажа
- а) все ответы правильны
- б) правильно 1, 2, 3
- в) правильно 2, 3, 4
- г) правильно 3, 4, 5
- д) правильно 1, 4, 5

#### 003. Наиболее эффективными

методами восстановления дыхания при реанимации являются:

- 1) введение дыхательных аналептиков
- 2) дыхание по Сильвестру, Шефферу
- 3) дыхание "рот в рот" и "рот в нос"
- 4) интубация трахеи и ИВЛ
- 5) бронхоскопия
- а) правильно 1 и 2
- б) правильно 2 и 3
- в) правильно 3 и 4
- г) правильно 4 и 5
- д) правильны все ответы

#### 004. Признаками клинической смерти являются:

- 1) остановка дыхания
- 2) отсутствие сознания
- 3) расширение зрачков
- 4) отсутствие зрачкового рефлекса
- 5) отсутствие пульса на сонных артериях и АД
- 6) бледность и акроцианоз
- 7) судороги
- 8) патологические типы дыхания
- а) все ответы правильны
- б) правильно все, кроме 7, 8
- в) правильно все, кроме 6
- г) правильно лишь 7, 8
- д) правильно лишь 1, 2, 5, 7

005. Наиболее простым и доступным критерием адекватности восстановления кровообращения после остановки сердца являются:

- 1) изменение цвета кожных покровов и слизистых
- 2) восстановление нормального газового состава крови
- 3) хорошая экскурсия грудной клетки на вдохе и выдохе
- 4) восстановление сердечной деятельности
- 5) сужение зрачков
- 6) появление сознания
- 7) восстановление диуреза
- а) все ответы правильны
- б) правильно все, кроме 2, 4, 5
- в) правильно все, кроме 6, 7
- г) правильно 1, 3, 4, 5
- д) правильно только 6, 7

006. Критериями эффективности закрытого массажа сердца являются:

- 1) порозовение цвета кожи лица и слизистых
- 2) появление пульса на сонной артерии и лучевой артерии
- 3) сужение зрачков
- 4) АД 80-90 мм рт. ст.
- 5) восстановление сердечной деятельности
- 6) восстановление дыхания
- 7) нормализация МОС
- 8) восстановление зрачковых рефлексов
- а) все ответы правильны
- б) правильно все, кроме 7, 8
- в) правильно все, кроме 5, 7, 8
- г) правильно только 4, 5
- д) правильно только 7, 8
- 007. Показаниями к прямому массажу сердца являются
	- а) остановка дыхания
	- б) остановка сердца
	- в) отсутствие сознания
	- г) отсутствие пульса на сонных артериях
		- при закрытом массаже сердца в течение 2 мин
	- д) фибрилляция сердца

008. Правилами при проведении закрытого массажа сердца являются:

- 1) уложить пострадавшего на твердую поверхность
- 2) точка приложения силы должна быть в нижней трети грудины
- 3) сила сжатия грудной клетки до 30 кг
- 4) частота сжатия более 60 в минуту
- 5) соотношение частоты вдувания в легкие и компрессии грудной клетки должно быть 1:5 или 2:14
- 6) ноги пострадавшего должны быть слега приподняты
- 7) осуществлять постоянный контроль за эффективностью массажа
- а) все ответы правильны
- б) правильно все, кроме 5
- в) правильно все, кроме 6, 7
- г) правильно лишь 1, 2, 3
- д) правильно лишь 1, 3, 5, 6

#### 009. Правилами при проведении "искусственного" дыхания являются:

- 1) уложить больного на твердую поверхность
- 2) освободить область шеи, грудной клетки и туловища от давящих предметов одежды
- 3) запрокинуть голову пострадавшего и убедиться в проходимости дыхательных путей
- 4) произвести форсированный выдох (вдувание) в легкие больного через рот или через нос с соблюдением правил герметичности
- 5) проводить зрительный контроль за движением грудной клетки больного
- 6) осуществлять ИВЛ с частотой 12-14 мин
- 7) исключить вдувание воздуха в желудок
- 8) избегать чрезмерного раздувания легких как у взрослых, так и у детей
- а) все ответы правильны
- б) правильно все, кроме 1, 2
- в) правильно все, кроме 8
- г) правильно лишь 1, 2, 3
- д) правильно лишь 3, 4, 6
- 010. Показанием к дефибрилляции сердца является
	- а) отсутствие пульса на сонных артериях
	- б) отсутствие признаков эффективности закрытого массажа сердца в течение 1 мин
	- в) максимальное расширение зрачков
	- г) регистрация фибрилляции сердца на ЭКГ
	- д) отсутствие сознания и дыхания
- 011. Правилами при трансторакальной дефибрилляции сердца являются:
	- 1) определить величину напряжения тока по возрасту и телосложению больного
	- 2) предпринять первую попытку дефибрилляции с оптимально низким напряжением
	- 3) повышать напряжение тока при каждой последующей дефибрилляции на 0.5-1 кВ
	- 4) максимально плотно прижимать электроды к телу больного (с силой до 10 кг)
	- 5) увлажнить поверхность кожи под электродами
	- 6) осуществлять мониторный (ЭКГ) контроль
	- 7) проводить ИВЛ и закрытый массаж сердца в интервалах между сеансами дефибрилляции
	- 8) осуществлять медикаментозную стимуляцию сердца
	- а) все ответы правильны
	- б) правильно все, кроме  $1, 2, 3$
	- в) правильно все, кроме 4, 5, 6
	- г) правильно лишь 7, 8
- 012. К методам детоксикации относятся:
	- 1) форсированный диурез
	- 2) гемодиализ
	- 3) гемо- и плазмосорбция
	- 4) плазмаферез
	- 5) использование ионообменных смол
	- а) правильно 1, 2, 3
	- б) правильно 1, 2, 4
	- в) правильно 4 и 5
	- г) правильно 1 и 5
	- д) все ответы правильны
- 013. Показанием к продленной ИВЛ является:
	- 1) тахипноэ более 45 в минуту
	- 2) снижение РаО2 менее 60 мм рт. ст.
	- 3) уменьшение ДО на 50%
	- 4) возрастание МОД на 160-180%
	- 5) артериальная гипертензия
	- а) все ответы правильны
	- б) правильно все, кроме 2
	- в) правильно все, кроме 3
	- г) правильно все, кроме 4
	- д) правильно все, кроме 5

#### 014. Суточная потребность в белках рассчитывается:

- 1) по количеству белка в плазме
- 2) по экскреции азота с мочой
- 3) по выделению белка с мочой
- 4) по массе тела
- 5) по потреблению О2
- а) все ответы правильны
- б) правильно 1, 2, 3
- в) правильно 3, 4, 5
- г) правильно 1, 2, 5
- д) правильно 2, 3, 5

015. При внутривенном введении растворов, содержащих глюкозу,

- могут возникнуть осложнения:
- 1) гиперосмолярность крови
- 2) полиурия
- 3) глюкозурия
- 4) гипогидратация
- 5) гипогликемия
- а) все ответы правильны
- б) правильно 1, 2, 3
- в) правильно 3, 4, 5
- г) правильно 1, 2, 5
- д) правильно 2, 3, 5

016. Критериями адекватности инфузионно-трансфузионной терапии являются:

- 1) наполнение поверхностных вен
	- и нормализация температуры кожных покровов
- 2) гемодинамические показатели: АД, пульс, МОС, УОС, ОЦК
- 3) гематологические показатели: Hb, Ht, количество эритроцитов
- 4) метаболические показатели: КЩС, К, Na, уровень лактатов газовый состав крови
- 5) почасовой диурез
- 6) ЦВД
- 7) интегральные показатели кислородного бюджета: ВТО2, РТО2
- а) все ответы правильны
- б) правильно все, кроме 4
- в) правильно все, кроме 7
- г) правильно только 2, 3
- д) правильно только 4, 5, 6, 7
- 017. Отрицательными факторами ИВЛ по способу вдувания являются:
	- 1) нарушение венозного притока

из-за повышения внутригрудного давления

- 2) сдавление сердца и крупных сосудов в фазе вдоха
- 3) нарушение капиллярного кровотока в легких
- 4) повышение сопротивления в системе легочной артерии и перегрузка правого сердца
- 5) увеличение физиологического "мертвого пространства"
- 6) необходимость закрытого герметичного контура
- 7) необходимость интубации или трахеостомии
- 8) трудности с обеспечением синхронизации больного с аппаратом,
- 9) необходимость разгерметизации системы "аппарат-больной" при сеансах туалета дыхательных путей и вынужденного при этом периода гиповентиляции и гипоксемии
- $10<sub>0</sub>$ наличие рефлекторных влияний с рецепторов дыхательных путей при интубации и трахеостомии
- а) все ответы правильны
- б) правильно все, кроме 9, 10
- в) правильно все, кроме 6, 7
- г) правильно все, кроме 2, 3
- д) правильно только 1, 2, 3
- 018. Отрицательный эффект ИВЛ на кровообращение можно заметить:
	- 1) по набуханию шейных вен, цианозу лица, шеи
	- 2) по уменьшению пульсового давления
	- 3) по снижению систолического давления
	- 4) по акценту II тона на легочной артерии
	- 5) по повышению ЦВД
	- 6) по появлению систолического шума на верхушке сердца
	- 7) по набуханию варикозных вен нижних конечностей
	- 8) по брадикардии
	- 9) по тахикардии
	- а) все ответы правильны
	- б) правильно все, кроме 9
	- в) правильно все, кроме 5, 6, 7
	- г) правильно все, кроме 1, 2, 3
	- д) правильно только 1, 2, 4

019. Увеличивают выживаемость после гипоксемии

- а) барбитураты
- б) эфир
- в) гипотермия
- г) гипертермия
- д) правильно а) и в)

020. Ведущее значение в развитии необратимых состояний имеет

- а) смешанная форма гипоксии
- б) нарушение микроциркуляции
- в) нарушение функции паренхиматозных органов
- г) бактериальная интоксикация
- д) правильно а) и б)

021. Явная клиническая картина возникает при кровопотере, равной

- а) 250 мл
- б) 50 мл
- в) 1000 мл
- г) 1500 мл
- д) 2000 мл

022. Истинный объем интраоперационной кровопотери

- по отношению к весу марлевых салфеток составляет
- a)  $37%$
- 6) 47%
- $B) 57%$
- $r) 67%$
- д) 77%

023. Для компенсированной кровопотери

характерны все следующие клинические признаки, кроме

- а) тахикардии
- б) артериальной гипотензии (коллапса)
- в) бледности кожных покровов
- г) олигурии
- д) правильно а) и в)

024. В классификации осложнений при гемотрансфузии выделяются:

- 1) иммунологические
- 2) технические
- 3) коагулогические
- 4) метаболические
- 5) инфекционные
- а) верно все
- б) верно 2, 3
- в) верно 4, 5
- г) верно 1, 3, 5
- д) верно 2, 4

025. Кислородно-транспортная функция кислорода крови зависит:

- 1) от количества НЬ
- 2) or MOC
- 3) от  $\Pi$ O<sub>2</sub>
- 4) от сродства Н $b$  с О2
- 5) от степени диссоциации оксигемоглобина
- 6) от количества эритроцитов
- 7) от реологических свойств крови
- а) верно все
- б) верно все, кроме 4, 5
- в) верно все, кроме 2, 3
- г) верно только 6
- д) верно 1, 2

026. Для компенсированной кровопотери характерны следующие признаки:

- 1) тахикардия
- 2) артериальная гипотензия
- 3) повышение центрального венозного давления
- 4) анурия
- 5) бледность и похолодание кожных покровов
- а) верно все
- б) верно все, кроме 1
- в) верно все, кроме 2
- г) верно все, кроме 3
- д) верно все, кроме 4
- 027. Для гиповолемии характерно следующее значение

центрального венозного давления (ЦВД):

1) отрицательное ЦВД

- 2) менее 6 см  $H_2O$
- 3) от 6 до 12 см Н2О
- 4) от 12 до 18 см Н2О
- а) верно 1 и 3
- б) верно 1 и 4
- в) верно 2 и 3
- г) верно 1 и 2

028. Вливание 1 л физиологического раствора

- увеличит объем циркулирующей крови
- а) на 1000 мл
- б) на 250 мл
- в) на 500 мл
- г) на 750 мл

029. При кровопотере до 1000 мл должны использоваться следующие инфузионно-трансфузионные среды:

- 1) консервированная донорская кровь
- 2) коллоидные плазмозаменители
- 3) альбумин
- 4) физиологический раствор
- 5) низкомолекулярные кровезаменители
- а) верно 1, 2
- б) верно 1, 3
- в) верно 4
- г) верно 2, 3, 4, 5
- д) верно все

030. Показаниями к гемотрансфузии являются:

- 1) парентеральное питание
- 2) стимуляция кроветворения
- 3) кровопотеря, восполнение ОЦК
- 4) дезинтоксикация
- а) верно все
- б) верно 1, 2
- в) верно 1, 4
- г) верно 2, 3, 4
- д) верно лишь 1

031. Определяет группу крови, резус-принадлежность и проводит пробу

на совместимость во время операции и наркоза в экстренной ситуации:

- 1) постовая медсестра
- 2) сестра-анестезист
- 3) врач-терапевт
- 4) врач-хирург, не занятый на операции
- 5) врач-анестезиолог, не занятый на операции и анестезии
- а) верно 162
- $6)$  верно 3
- в) верно 4, 5
- г) верно 2, 3

032. Объем циркулирующей крови у взрослых мужчин составляет

- а) до 50 мл/кг
- б) до 60 мл/кг
- в) до 70 мл/кг
- г) до 80 мл/кг

д) до 90 мл/кг

- 033. Главной причиной смерти больного при острой кровопотере является
	- а) дефицит гемоглобина
	- б) гиповолемия
	- в) гипопротеинемия
	- г) коагулопатия
	- д) анемия
	- 034. Для лечения гиповолемии используют
	- а) вазопрессоры
	- б) препараты инотропного действия
	- в) плазмозаменители
	- г) эритромассу
- 035. К числу плазмозаменителей относятся:
	- 1) полиглюкин
	- 2) желатиноль
	- 3) альбумин
	- 4) 10% глюкоза
	- 5) физиологический раствор
	- а) все верно
	- б) верно все, кроме 1
	- в) верно все, кроме 2
	- г) верно все, кроме 3
	- д) верно все, кроме 4

036. Удовлетворительную кислородную емкость крови

### обеспечивает гематокрит, не ниже

- a)  $20 25%$
- 6) 30%
- B) 35%
- $r)$  40%
- д) 45%
- 037. Для II-III стадий ДВС (ТГС) синдрома характерны:
	- 1) тромбоцитопения
	- 2) гиперфибриногенемия
	- 3) кровотечение из мест вколов
	- 4) несворачиваемость крови в пробирке
	- а) все верно
	- $(6)$  верно все, кроме 1
	- в) верно все, кроме 2
	- г) верно все, кроме 3
	- д) верно все, кроме 4
- 038. Причинами геморрагического синдрома

при массивных трансфузиях являются:

- 1) гипокальциемия
- 2) коагулопатия потребления
- 3) тромбоцитопения разведения
- 4) дефицит факторов V и VII
- а) все верно
- б) верно все, кроме 1
- в) верно все, кроме 2
- г) верно все, кроме 3
- д) верно все, кроме 4

## 039. Эффективность прямых трансфузий и трансфузий теплой крови

при II-III ст. ДВС связана:

1) с сохранностью лабильных факторов свертывания (V и VIII)

- 2) с восстановлением объема циркулирующей крови
- 3) с отсутствием токсических факторов
- 4) с жизнеспособностью тромбоцитов
- а) все верно
- б) верно 1 и 2
- в) верно 2 и 3
- г) верно 3 и 4
- д) верно 1 и 4

040. Целью инфузионно-трансфузионной терапии

- при лечении острой кровопотери является:
- 1) восстановление ОЦК
- 2) восстановление кислородной емкости легких
- 3) сохранение онкотического давления
- 4) сохранение нормальной концентрации натрия
- 5) предотвращение нарушений гемостаза
- а) все верно
- б) верно все, кроме 1
- в) верно все, кроме 2
- г) верно все, кроме 3
- д) верно все, кроме 4

041. Высокий уровень вирусного гепатита связан с переливанием:

- 1) донорской крови
- 2) альбумина
- 3) плазмы
- 4) криопреципитата
- 5) тромбомассы
- а) все верно
- $(6)$  верно все, кроме 1
- в) верно все, кроме 2
- г) верно все, кроме 3
- д) верно все, кроме 4

042. Преимущества реинфузии крови связаны:

- 1) с невозможностью иммунологических конфликтов
- 2) с доступностью источника кровозамещения
- 3) с отсутствием фибриногена в реинфузате
- 4) с дефицитом донорской крови
- 5) с отсутствием риска вирусного гепатита
- а) все верно
- б) верно все, кроме 1
- в) верно все, кроме 2
- г) верно все, кроме 3
- д) верно все, кроме 4

043. Показаниями к переливанию донорских эритроцитов являются

- а) кровопотеря в 500 мл
- б) гематокрит ниже 30%
- в) гематокрит ниже 35%
- г) гипокоагуляция
- д) артериальная гипотензия

044. Лечение острой кровопотери начинают всегда с переливания:

- 1) эритромассы
- 2) консервированной донорской крови
- 3) кристаллоидных растворов
- 4) коллоидных растворов
- а) все верно
- б) верно все, кроме 1 и 2
- в) верно все, кроме 2, 3 и 4
- г) верно все, кроме  $1$  и 4
- д) верно все, кроме 2 и 3

045. Больному с группой A(II) необходимо переливание донорской крови. Консервированной одногруппной крови нет.

Ему нужно перелить кровь универсального донора в количестве

- а) без ограничений
- б) до 500 мл
- в) до 1000 мл
- г) до 1500 мл
- д) до 2000 мл

046. Компенсаторными реакциями на снижение объема циркулирующей крови являются:

- 1) сужение артериол
- 2) снижение центрального венозного давления
- 3) тахикардия
- 4) повышение сократимости миокарда
- 5) венозный спазм
- а) все верно
- б) верно все, кроме 1
- в) верно все, кроме 2
- г) верно все, кроме 3
- д) верно все, кроме 4

047. Преимущества эритромассы перед донорской кровью обусловлены:

- 1) сниженным числом аллергических осложнений
- 2) увеличенной кислородной емкостью
- 3) снижением количества микроагрегатов
- 4) увеличенной вязкостью крови
- а) все верно
- $(6)$  верно все, кроме 1
- в) верно все, кроме 2
- г) верно все, кроме  $3$
- д) верно все, кроме 4

048. Гематокрит эритромассы составляет

- a)  $40\%$
- $6) 50%$
- $B) 60%$
- $\Gamma$ ) 60%
- д) 80%

049. Свежезамороженная плазма используется:

- 1) для плазмозамещения
- 2) для увеличения онкотического давления
- 3) для возмещения термолабильных (V и VII) факторов свертывания
- 4) для возмещения прочих факторов свертывания
- а) все верно
- б) верно все, кроме 2
- в) верно все, кроме 4
- г) неверны все, кроме  $1$
- 050. Переливание несовместимой крови ведет к развитию:
	- 1) гемотрансфузионного шока
	- 2) отека легких
	- 3) гемолиза
	- 4) острой почечной недостаточности
	- 5) геморрагического синдрома
	- а) все верно
	- б) верно 1, 2 и 3
	- в) верно 1, 3 и 4
	- г) верно 2, 3 и 4
	- д) верно 1, 2 и 4

051. Лечение кровопотери до 1 л (20% ОЦК) производится:

- 1) донорской кровью и эритромассой
- 2) реинфузией
- 3) кристаллоидами и коллоидами
- 4) прямой трансфузией
- 5) свежезамороженной плазмой и тромбомассой
- а) верно все
- б) верно 1 и 2
- в) верно 2 и 4
- г) верно 3 и 4
- д) верно 2 и 3

052. Лечение кровопотери от 1 до 2.5 л (от 20 до 50% ОЦК) производится:

- 1) донорской кровью и эритромассой
- 2) реинфузией
- 3) кристаллоидами и коллоидами
- 4) прямой трансфузией
- 5) свежезамороженной плазмой и тромбомассой
- а) все верно
- б) верно 1, 2 и 3
- в) верно 2, 3 и 4
- г) верно 1.3 и 4
- д) верно 1, 2 и 5

053. Лечение кровопотери 2.5 л (свыше 50% ОЦК) производится:

- 1) донорской кровью и эритромассой
- 2) реинфузией
- 3) кристаллоидами и коллоидами
- 4) прямой трансфузией
- 5) свежезамороженной плазмой и тромбомассой
- а) все верно
- б) верно 1, 2 и 3
- в) верно 1, 4 и 2
- г) верно 1, 2 и 5
- д) верно 2, 3 и 5

054. Профилактика вирусных гепатитов, связанных с переливанием крови,

заключается:

- 1) в исследовании донорской крови на австралийский антиген
- 2) в широком использовании реинфузии
- 3) в абсолютно необходимом ограничении показаний к переливанию донорской крови
- 4) в дооперационной заготовке крови больного
- а) все верно
- б) верно 1, 2 и 3
- в) верно 1, 2 и 4
- г) верно 2, 3 и 4
- д) верно 1, 2 и 4

055. Противопоказаниями к реинфузии являются:

- 1) выраженный гемолиз
- 2) загрязнение реинфузата кишечным содержанием
- 3) отсутствие специальных приспособлений для реинфузии
- 4) кровопотеря до 500 мл
- а) все верно
- б) верно все, кроме 1
- в) верно все, кроме 2
- г) верно все, кроме 3, 4
- д) верно все, кроме 4

056. В консервированной крови функциональная активность тромбоцитов

практически прекращается через

- а) 3 ч хранения
- б) 12 ч хранения
- в) 24 ч хранения
- г) 3 суток хранения
- 057. Переливание значительных количеств консервированной донорской крови сопровождается следующими метаболическими эффектами:
	- 1) метаболическим ацидозом
	- 2) гиперкалиемией
	- 3) интоксикацией цитратом
	- 4) гипотермией
	- а) все верно
	- б) верно все, кроме 1
	- в) верно все, кроме 2
	- г) верно все, кроме  $3$
	- д) верно все, кроме 4

058. Наиболее тяжелой реакцией на переливание несовместимой крови,

- от которой пациент умирает, является
- а) поражение почечных канальцев
- б) множественные эмболии легочной хлопьевидными агрегатами клеток
- в) нарушение фильтрационной функции клубочков почки
- г) отек легких
- д) гемолитическая анемия

#### 059. Уменьшает опасность развития сердечной слабости

при массивных трансфузиях:

- 1) медленное возмещение кровопотери
- 2) применение только свежей крови
- 3) переливание крови, согретой до комнатной температуры
- 4) одновременное применение бикарбоната натрия
- а) все верно
- б) верно все, кроме 1
- в) верно все, кроме 2
- г) верно все, кроме 3
- д) верно все, кроме 4

060. При трансфузионной гемолитической реакции наблюдается:

- 1) желтуха
- 2) повышение небелкового азота
- $3)$  озноб
- 4) лихорадка
- 5) гипотония
- а) все верно
- б) верно все, кроме 2
- в) верно все, кроме 1
- г) верно все, кроме 4
- д) верно все, кроме 5

#### 061. Трансфузионная реакция во время общей анестезии проявляется:

- 1) уртикарным высыпанием
- 2) одышкой
- 3) примесью крови в моче
- 4) появлением загрудинной боли
- 5) диффузной кровоточивостью операционной раны
- 6) тахикардией
- а) все верно
- б) верно все, кроме 1, 4 и 5
- в) верно все, кроме 2 и 4
- г) верно все, кроме  $3 \text{ u } 5$
- д) верно все, кроме 2 и 5

#### 062. Наиболее тяжелая трансфузионная реакция наблюдается

- а) при нарушении свертывающей системы крови пациента
- б) при острой почечной недостаточности
- в) при переливании иногруппной крови
- г) при переливании крови со сроком хранения 21 день
- д) при переливании гемолизированной крови при аутогемотрансфузии

## 063. Кровь какой группы можно перелить в неотложных ситуациях пациенту,

- чья группа крови неизвестна?
- 1) A(II) Rh"-"
- 2) AB(IV) Rh"-"
- 3) AB(IV)  $Rh'' +''$
- 4) O(I) Rh"-"
- 5)  $O(I) Rh'' +''$
- а) все верно
- б) верно 1 и 2
- в) верно 2 и 3
- г) верно 3 и 5
- д) верно 4 и 5

064. При острой анемии наблюдаются следующие общие симптомы,

- за исключением
- а) частого малого пульса
- б) нарастающего цианоза
- в) падения артериального давления
- г) головокружения
- д) обморока
- 065. Изменение механизма свертывания крови наблюдается:
	- 1) при анестезии фторотаном
- 2) при применении высокомолекулярных декстранов
- 3) при внутривенном введении нитропруссида натрия
- 4) при применении гепарина
- а) все верно
- б) верно 1 и 2
- в) верно 1 и 3
- г) верно 1 и 4
- д) верно 3 и 4

066. К обязательным пробам, проводимым перед каждым переливанием крови,

- относятся:
- 1) групповая совместимость
- 2) индивидуальная совместимость
- 3) биологическая проба
- 4) определение резус-совместимости
- 5) определение резус-фактора
- а) все верно
- б) верно 1 и 2
- в) верно 2 и 3
- г) верно 1 и 3
- д) верно 2 и 4

#### 067. Кровь O(I) Rh"-" содержит

- а) а- и β-агглютиногены и анти-Rh агглютинины
- б)  $\alpha$  и β-агглютинины и никаких анти-Rh агглютининов
- в) α- и β-агглютинины и анти-Rh агглютинины
- г)  $\alpha$  и  $\beta$ -агглютинины и никаких анти-Rh агглютининов
- д) никаких  $\alpha$  и  $\beta$ -агглютининов и никаких анти-Rh агглютининов

068. Проба на индивидуальную совместимость крови проводится между

- а) плазмой реципиента и кровью донора
- б) плазмой донора и кровью реципиента
- в) форменными элементами крови реципиента и кровью донора
- г) форменными элементами крови донора
- 069. Больному, у которого AB(IV) группа крови,

по жизненным показаниям необходимо перелить кровь.

Определить резус-фактор нет ни времени, ни возможности.

Какой группы и резуса кровь

предпочтительнее при этом перелить больному?

- a)  $AB(IV) Rh''+''$
- $6$ ) AB(IV) Rh"-"
- $B)$  B(III) Rh"+"
- $r)$  A(II) Rh"-"
- д)  $O(I) Rh'' +''$

070. Переливание крови показано во всех приведенных ниже случаях,

- за исключением
- а) острой анемии
- б) гнойной интоксикации
- в) повышения защитных сил организма
- г) с целью гемостаза
- д) тяжелых нарушений функции почек и печени
- 071. Противопоказаниями к переливанию крови являются
	- а) тяжелые операции
	- б) хирургическая инфекция
- в) шок
- г) тяжелые нарушения функции печени
- д) снижение артериального давления
- 072. К мероприятиям с целью профилактики осложнений,
	- вызванных переливанием крови, относятся
	- а) определение срока годности крови
	- б) определение групповой совместимости
	- в) определение биологической совместимости
	- г) соблюдение правил асептики
	- д) все перечисленные мероприятия
- 073. К несолевым кровезаменителям

относятся все перечисленные ниже, за исключением

- а) лейкоцитарной массы
- б) сероинфузина
- в) раствора ЛИПК
- г) декстрана
- д) полиглюкина
- 074. Пульсовое давление при выраженном сосудистом коллапсе
	- а) увеличивается
	- б) остается неизменным
	- в) уменьшается, а затем увеличивается
	- г) уменьшается
	- д) вариабельно
- 075. Внутрисосудистому тромбозу

способствуют все перечисленные факторы, за исключением

- а) ускоренного образования тромбопластина
- б) укорочения протромбинового времени
- в) увеличения факторов VIII и IX
- г) разрушения фибриногена
- д) повышения количества тромбоцитов
- 076. Пенистая кровь наблюдается
	- а) при носовом кровотечении
	- б) при желудочном кровотечении
	- в) при пищеводном кровотечении
	- г) при легочном кровотечении
	- д) при кишечном кровотечении

077. При острой анемии наблюдаются все ниже перечисленные симптомы,

- за исключением
- а) частого и малого пульса
- б) резкой возбудимости нервной системы
- в) обморока
- г) падения артериального давления
- д) бледности кожных покровов

#### 078. Самопроизвольной остановке кровотечения способствует

- а) падение процента гемоглобина
- б) сгущение крови
- в) падение артериального давления
- г) нарушение ритма дыхания
- д) контакт просвета сосуда с внешней средой
- 079. Наиболее вероятной локализацией эмбола,
	- возможной при тромбозе вен голени, является
	- а) артерия основания мозга
	- б) бедренная артерия
	- в) легочная артерия
	- г) грудная аорта
	- д) подключичная артерия
- 080. Реальная опасность воздушной эмболии существует
	- а) при артериальном кровотечении (ранение бедренной артерии)
	- б) при артериальном кровотечении (ранение лучевой артерии)
	- в) при капиллярном кровотечении
	- г) при венозном кровотечении (ранение вен голени)
	- д) при венозном кровотечении (ранение вен шеи)
- 081. Показаниями к переливанию донорской эритроцитов служит
	- а) кровопотеря 500 мл
	- б) гемоглобин ниже 80-90 г/л, гематокрит ниже 35%
	- в) отсутствием донорской плазмы
	- г) гемоглобин ниже 110 г/л, гематокрит ниже 35%
- 082. Больному с группой крови A(II) Rh"-"

необходимо переливание донорской крови.

Плазма II группы отсутствует.

Донорскую плазму какой группы вы предпочтете?

- a)  $AB(IV)$
- $6)$  O(I) Rh"+"
- в) любую нативную
- $r)$  O(I) Rh"-"
- д) любую сухую
- 083. Для правильной оценки агглютинации

при определении группы крови и совместимости по системе АВО

существует определенный температурный уровень, низший предел которого

- a)  $+10^{\circ}$ C
- $6) + 15$ °C
- $B) +20^{\circ}C$
- $r$ ) +25°C
- д) +37°С

084. Наиболее постоянным и определяющим тяжесть состояния

при переливании несовместимой крови синдромом является

- а) анафилаксия
- б) острый внутрисосудистый гемолиз
- в) артериальная гипотония
- г) гипертермия
- д) отек мозга
- 085. При проведении профилактики (и лечения) цитратной интоксикации какое количество 10% раствора глюконата кальция можно ввести вместо 10% раствора хлорида кальция для получения одинакового эффекта?
	- а) в 2 раза меньше
	- б) равное
	- в) равное при условии быстрого введения
	- г) в 2 раза больше
	- д) в 3 раза больше

086. Для оценки совместимости крови по системе АВО

и определения группой принадлежности методом стандартных сывороток необходимо и достаточно время

- а) сразу после смешивания
- б) 3 мин
- в) 5 мин
- г) 10 мин
- д) не имеет значения
- 087. Проведение переливания крови

медсестре-анестезисту или медсестре-реаниматологу врач может поручить

- а) в экстренных случаях
- б) при наличии стажа работы по специальности 5 лет
- в) при наличии у медсестры 1-й квалификационной категории
- г) если врач занят с другим тяжелым больным
- д) ни в каких
- 088. Полиглюкин имеет среднюю молекулярную массу
	- а) 3000 усл. ед.
	- б) 15 000 усл. ед.
	- в) 40 000 усл. ед.
	- г) 60 000 усл. ед.
	- д) 120 000 усл. ед.

#### 089. Гемодинамическое действие коллоидных плазмозаменителей зависит

- а) от почечного порога
- б) от молекулярной массы
- в) от наличия ионов натрия
- г) от энергетического потенциала
- д) от кислородотранспортной способности
- 090. Кровь, излившаяся в грудную или брюшную полость,

пригодна для реинфузии в течение

- а) суток
- б) двух суток
- в) трех суток
- г) первой недели
- д) срок не ограничен, если кровь находится в жидком виде
- 091. У больного с сопутствующей сердечной недостаточностью резко выражена анемия.

Какую из предложенных трансфузионных сред Вы предпочтете?

- а) эритромассу
- б) свежецитратную кровь
- в) консервативную кровь 10-суточного хранения, содержащую повышенное количество ионов калия
- г) полифер
- д) "поляризующую" смесь
- 092. Принципа восполнения кровопотери "капля за каплю"

следует придерживаться

- а) возмещение кровопотери по "отраслевому" принципу неверно
- б) в акушерстве
- в) в онкологии
- г) в нейрохирургии
- д) в кардиохирургии
- 093. Пробу на резус-совместимость
	- можно заменить пробой на совместимость по системе ABO
	- а) при условии подогрева пробы крови на водяной бане
- б) в экстренной ситуации
- в) при отсутствии в прошлом гемотрансфузионных конфликтов
- г) при переливании отмытых эритроцитов
- д) заменить нельзя
- 094. Главным патогенетическим механизмом

явления "парадоксальной гиповолемии",

- встречающегося при переливании донорской крови, является
- а) секвестрация крови иммунологического происхождения
- б) гиперкалиемия
- в) ацидоз
- г) снижение сократительной способности миокарда
- д) патологические рефлексы
- 095. Самой распространенной причиной

пирогенных реакций при гемотрансфузии является

- а) несовместимость по лейкоцитарным и тромбоцитарным факторам
- б) анафилактические реакции
- в) несоблюдение асептики
- г) реакция на консервант
- д) микроэмболизация системы легочных сосудов

#### 096. Достоверными признаками очагового поражения миокард является

- а) зубен Р
- $6)$  зубец О
- в) зубец Т
- г) зубец R
- д) зубец S

097. ЭКГ-признаками субэндокардиальной ишемии миокарда являются:

- 1) повышение сегмента S-T выше изоэлектрической линии больше, чем на 1 мм
- 2) снижение сегмента S-T выше изоэлектрической линии больше, чем на 1 мм
- 3) инверсия зубца Т
- 4) повышение амплитуды зубца Т
- а) все верно
- б) правильно 1 и 2
- в) правильно 2 и 3
- г) правильно 3 и 4
- д) правильно 1 и 4

098. При инфаркте миокарда

максимальное повышение активности креатинкиназы наблюдается через

- a)  $2-4$   $\Pi$
- $6) 6-8$ ч
- в) 24-36 ч
- г) 36-48 ч
- д) 48-72 ч

099. Показаниями к лечению лидокаином желудочковой экстрасистолии

- являются:
- 1) единичные экстрасистолы
- 2) экстрасистолы более 6 в минуту
- 3) групповые экстрасистолы
- 4) ранние ("Р на Т")
- 5) аллоритмии
- а) все верно
- б) верно все, кроме 1
- в) верно все, кроме 2
- г) верно все, кроме 3
- д) верно все, кроме 5
- 100. Показаниями к использованию лидокаина

в процессе сердечно-легочной реанимации (при остановке сердца) являются:

- 1) фибрилляция желудочков, не купирующаяся электрическим разрядами
- 2) электромеханическая диссоциация
- 3) рецидивы фибрилляции желудочков
- 4) желудочковая тахикардия, резистентная к электрической деполяризации
- 5) дисфибрилляция желудочков
- а) все верно
- б) верно 1, 2 и 3
- в) верно 2, 3 и 4
- г) верно 1, 3 и 4
- д) верно 4 и 5

#### Ответы к тестовым заданиям

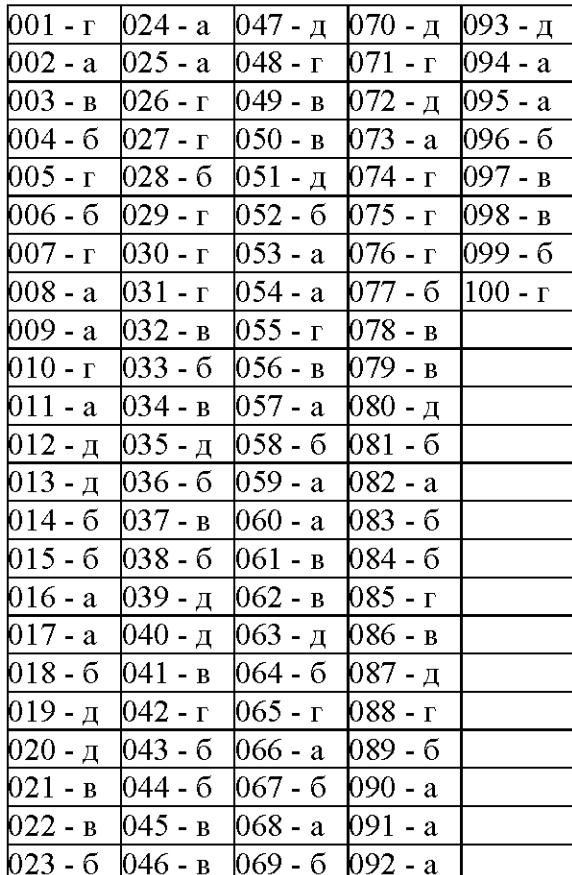

 $N<sub>2</sub>1$ 

Больной 30 лет доставлен в блок интенсивной терапии с потерей сознания. В анамнезе бронхиальная астма инфекционно-аллергической формы в течение 15 лет, гормонозависимая. Дважды лечился в реанимации. Кожные покровы цианотичны, дыхание поверхностное, при аускультации резкое ослабление, справа ниже угла лопатки участок, где дыхание не проводится. Тоны сердца глухие, ритмичные. Пульс 120 в минуту. АД - 80\40 мм.рт.ст. Рефлексы не определяются.

 $PaCO<sub>2</sub> - 58$  мм.рт.ст.,  $PaO<sub>2</sub> - 47$  мм.рт.ст., рН артериальной крови - 7,21; HCO<sub>3</sub> - 30 ммоль $\forall$ л. Гематокрит 55%.

- 1) Определите стадию астматического состояния?
- 2) Дайте характеристику газов крови и КЩС, гематокрита?
- 3) Какие осложнения ожилаются со стороны сердца?
- 4) Назначьте терапию на сутки.
- 5) Что необходимо контролировать в процессе лечения?

#### Правильный ответ и его обоснование.

- 1) 3 стадия астматического статуса. Гипоксемическая кома.
- 2) Гиперкапния, гипоксия, ацидоз, сгущение крови.
- 3) Формирование острого легочного сердца.
- 4) Меры дыхательной реанимации: интубация трахеи, лаваш бронхов, газовый наркоз, ИВЛ, большие дозы кортикостероидов, эуфиллин, бикарбонат натрия.
- 5) Контролировать: сознание, аускультацию легких, пульс, АД, газы крови, КЩС, ЭКГ.

#### $N<sub>2</sub>$

15. Баллоны с каким из нижеперечисленных газообразных веществ можно подключать к наркозному аппарату без редуктора?

- 1. С кислородом.
- 2. Со сжиженной закисью азота.
- 3. Со сжиженным циклопропаном.
- 4. С гелием.

#### Правильный ответ и его обоснование.

Из перечисленных газообразных веществ, используемых в наркозных аппаратах, только циклопропан можно подключать к последнему без редуктора, т. к. он сжижается и транспортируется в баллонах под давлением, не превышающим 4 атм. Остальные вещества находятся в баллонах, как правило, под высоким давлением, и подключение их к наркозному аппарату без редуктора недопустимо.

Следовательно, правильный ответ - 3.

#### $No3$

25. Манометр редуктора, установленного на сорокалитровом кислородном баллоне, показывает 50 атмосфер давления.

Лостаточно ли этого количества газа для проведения 4-часового наркоза при среднем расходовании кислорода в пределах 2л/мин?

- 1. Достаточно
- 2. Недостаточно

#### Правильный ответ и его обоснование.

В сорокалитровом баллоне при давлении 50 атмосфер содержится 2000 литров кислорода, приведенного к нормальному атмосферному давлению (40лх50атм)

При указанном расходе этого количества хватит на 1000 минут работы (2000 л ; 2 л/мин), т. е. примерно на 16 часов.

Следовательно, для 4-часового наркоза этого количества более чем достаточно, и правильным будет 1-й ответ.

#### $N<sub>24</sub>$

Во сколько раз примерно снизится давление в баллоне со сжиженной закисью азота, если ее количество уменьшится в два раза?

1. Ровно в 2 раза.

2. Более чем в 2 раза.

3. Менее чем в 2 раза.

4. Не изменится вовсе.

#### Правильный ответ и его обоснование.

Сжижение закиси азота происходит при давлении 40 атмосфер (при обычной температуре окружающей среды). Поэтому давление газообразной закиси азота в баллоне не зависит от количества находящегося в нем сжиженного наркотического вещества. Оно будет стабильным до тех пор, пока не превратится в газообразное состояние последняя капля жидкости. Лишь после этого начнется снижение давления газа в соответствии с законами, определяющими свойства газообразных веществ.

Следовательно, правильный ответ - 4 (не изменится вовсе).

#### $N<sub>25</sub>$

Больному, находящемуся в бессознательном Достоянии, медсестра ввела по нижнему носовому ходу мягкий резиновый катетер и начала давать через Него увлажненный кислород. Катетер введен на глубину 20 см.

Какая опасность, обусловленная введением катера на избыточную длину, угрожает больному? 1. Раздувание и разрыв желудка.

2. Поражение голосовых связок постоянным воздействием на них кислорода.

3. Депрессия дыхания вследствие активного «вымывания» углекислоты.

4. Механическое травмирование катетером голосовых связок.

#### Правильный ответ и его обоснование.

на избыточную длину конец его может проникнуть в При введении носового катетера пищевод, что приводит к попаданию кислорода в желудок и его раздуванию угрозой разрыва. Другие опасности из числа перечисленных практически больному не угрожают. Следовательно, правильный ответ-1.

#### $N<sub>26</sub>$

Что такое постуральный дренаж?

1. Дренирование плевральной полости с выведением свободного конца дренажной трубки под воду.

2. То же с наличием клапана на свободном конце дренажной трубки.

3. То же с обеспечением постоянного отрицательного давления в отсасывающей системе.

4. Особое положение больного, обеспечивающее отток секрета (мокроты, гноя) по трахеобронхиальному дереву.

#### Правильный ответ и его обоснование.

Правильный ответ - 4 (особое положение больного).

#### $Ne7$

Пострадавший, находяшийся на искусственной вентиляции легких, интубирован пластмассовой термопластической трубкой.

Каков предельный срок допустимости пребывания такой трубки в трахее без реинтубации?

1. 6 часов.

2. 12 часов.

- 3.3 дня.
- 4. 7 дней.

#### Правильный ответ и его обоснование.

Правильный ответ - 4 (при применении пластмассовых термопластических интубационных трубок допускается пребывание .их в трахее без смены до 7 дней).

#### $N<sub>2</sub>$

Что такое асфиксия в дословном переводе?

- 1. Отсутствие дыхания.
- 2. Отсутствие пульса
- 3. Отсутствие сердцебиений
- 4. Отсутствие сознания.

#### Правильный ответ и его обоснование.

Общепринято понимать под асфиксией остро возникшую дыхательную недостаточность, точнее, прекращение доступа воздуха в легкие, т. е: отсутствие дыхания. Дословно же данный терминал переводится «без пульса», Вероятно, такая терминология рассматриваемого критического состояния не лишена смысла, т. к. об асфиксии говорят, как правило, тогда, когда она приводит к прекращению кровообращения. В прочих случаях пользуются терминами удушье, гипоксия и пр. Следовательно, правильный ответ - 2.

#### $N<sub>2</sub>9$

В чем заключается специфика метода трахеостомии по способу Бьерка?

- 1. В продольном рассечении колец трахеи.
- 2. В поперечном разрезе трахеи между кольцами.

3. В выкраивании из передней стенки трахеи лоскута на ножке и подшивании его к коже.

4. В частичном иссечении колец трахеи и формировании окошечка для проведения трахеотомической трубки.

#### Правильный ответ и его обоснование.

Специфика метода трахеостомиии по способу Бьерка заключается в выкраивании из передней стенки трахеи лоскута на ножке, расположенной снизу, отгибании этого лоскута и подшивании его к коже в нижнем углу раны Слизистую трахеи в верхней части разреза подшивают при этом к середине верхнего края кожного разреза.

#### $N<sub>2</sub>10$

В каком месте общепринято производить прокол тканей для установки микроирригатора при микротрахеостомии?

- 1. Через толщу щитовидного хряща.
- 2. Через толщу перстневидного хряща.
- 3. Через щитовидно-перстневидную мембрану.

4. Между любыми кольцами трахеи.

#### Правильный ответ и его обоснование.

Катетеризацию трахеобронхиального дерева микроирригатором можно осуществлять путем прокола тканей между кольцами трахеи и в области щитовидно-перстневидной мембраны. Общепринята последняя локализация пункционного хода, поэтому правильный ответ - 3.

#### $N<sub>2</sub>11$

С целью санации трахеобронхиального дерева врач ввел через нижний носовой ход резиновый катетер и, регулируя положение головы больного, провел его между голосовыми связками в трахею. Путем механического раздражения стенок трахеи ему удалось вызвать у больного сильный кашель, обеспечивший выброс мокроты наружу.

Как называется описанная процедура?

- 1. Синергическая аспирация
- 2. Лаваж трахеобронхиального дерева
- 3. Инсуфляция
- 4. Инспирация

#### Правильный ответ и его обоснование.

Описана классическая методика т.н. синергической аспирации - одного из самых простых, общедоступных и достаточно эффективных методов санации трахеобронхиального дерева. Следовательно правильный ответ - 1.

#### Методические материалы, определяющие процедуры оценивания результатов обучения, характеризующих этапы формирования компетенций, описание шкал оценивания

## ЭТАП: ПРОВЕДЕНИЕ ТЕКУЩЕГО КОНТРОЛЯ УСПЕВАЕМОСТИ ПО ДИСЦИПЛИНЕ

#### 1. Оценка фронтального опроса

#### Рекомендации по оцениванию фронтального опроса

Требования к оценке: при выставлении оценки преподаватель учитывает:

- полноту знания учебного материала по теме,  $\blacksquare$
- $\Box$ логичность изложения материала;
- $\overline{a}$ аргументированность ответа, уровень самостоятельного мышления;
- умение связывать теоретические положения с практикой, в том числе и с будущей профессиональной деятельностью.

#### Критерии оценки:

#### По результатам собеседования ординаторы получают количественную оценку («отлично», «хорошо», «удовлетворительно» и «неудовлетворительно»).

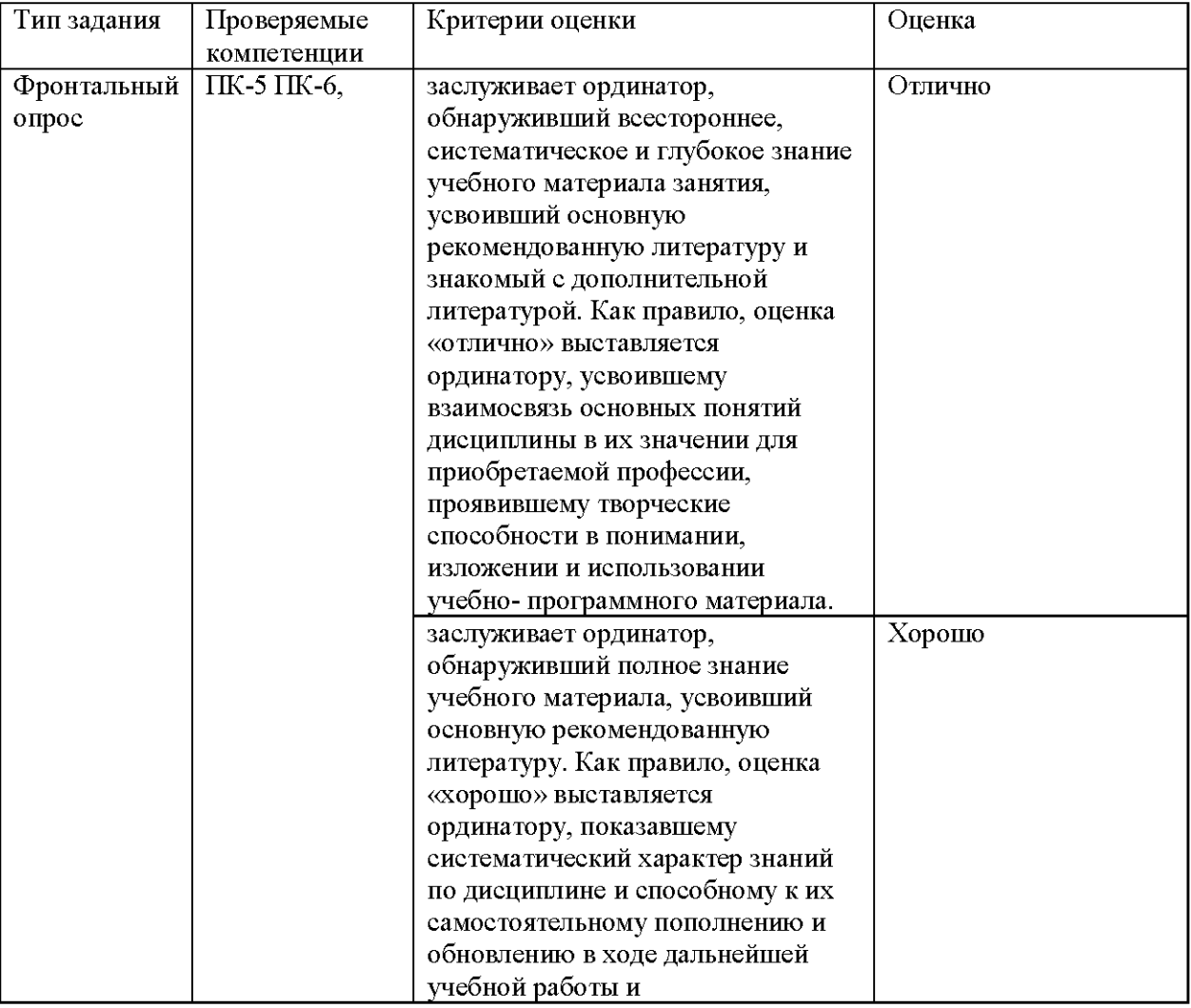

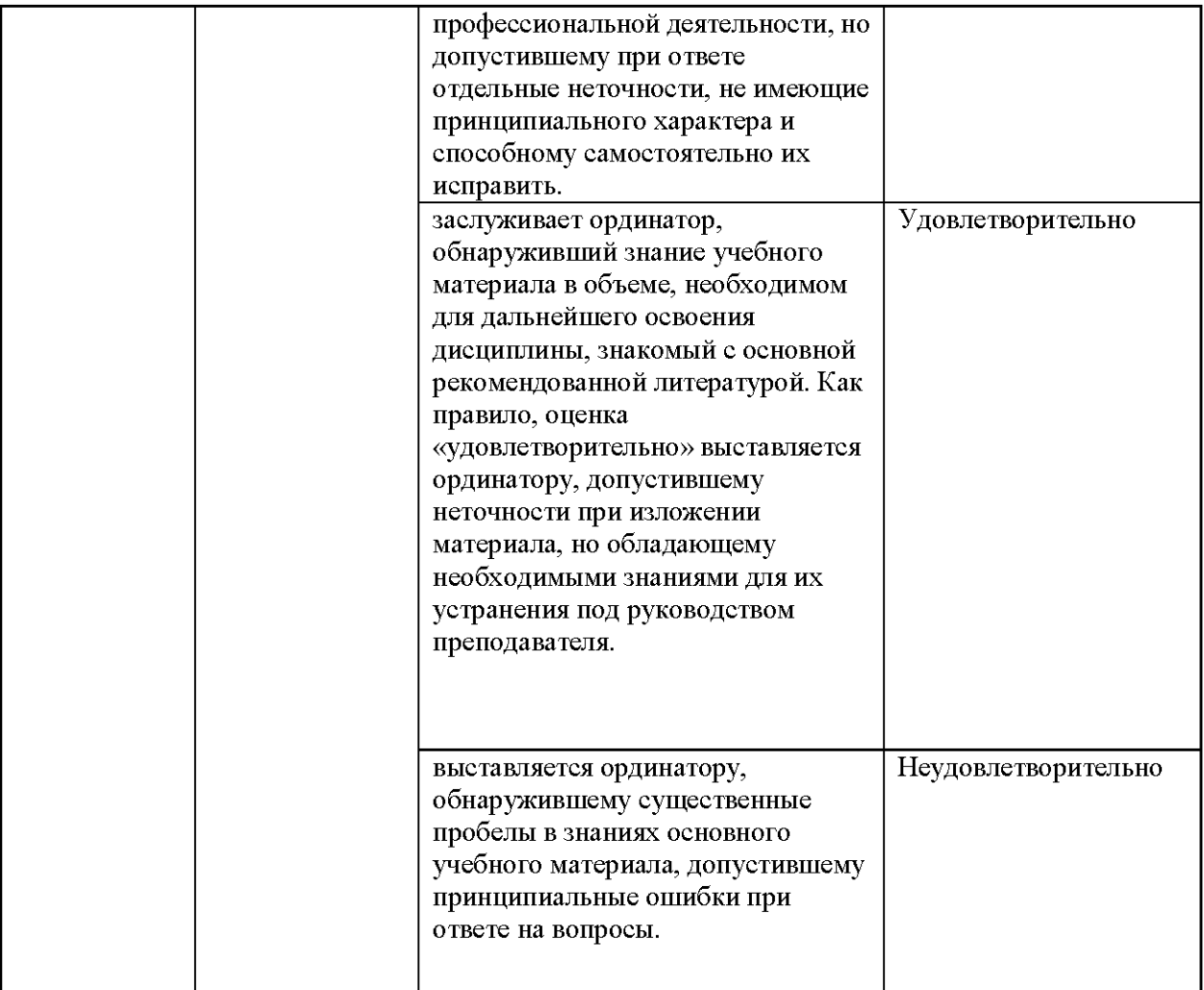

#### Рекомендации по оцениванию практических навыков в аудиториях симмуляционного центра МИ СурГУ.

Оценка практических навыков предусматривает демонстрацию выполнения практического навыка и решения клинической ситуационной задачи с заполнением оценочных листов, где каждый этап оценивается по баллам и умножается на коэффициент выполнения 0 - не выполнил, 1 - выполнил не в полном объёме, 2 - выполнил в полном объёме.

#### Критерий оценки оценочных листов по набранным баллам

Для перевода набранных балов в оценку, за 100% принимается максимальная сумма баллов, оценка выставляется по следующим критериям:

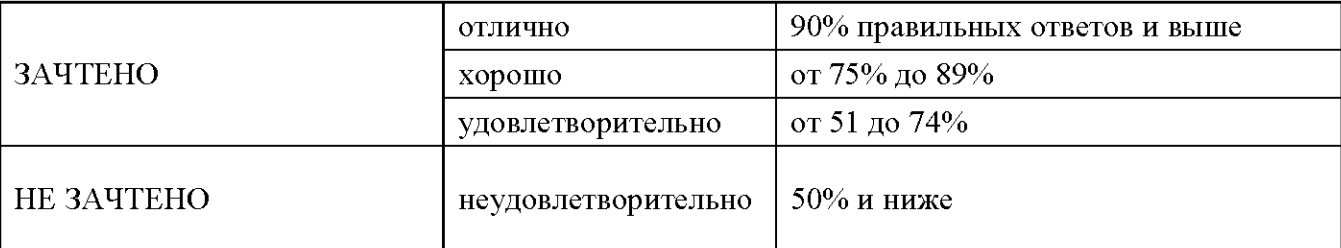

#### Рекомендации по оцениванию рефератов

Написание реферата предполагает глубокое изучение обозначенной проблемы.

#### Критерии оценки рефератов

Оценка «отлично» - выполнены все требования к написанию и защите реферата: обозначена проблема и обоснована её актуальность, сделан краткий анализ различных точек зрения на рассматриваемую проблему и логично изложена собственная позиция, сформулированы выводы, тема раскрыта полностью, выдержан объём, соблюдены требования к внешнему оформлению, даны правильные ответы на дополнительные вопросы.

Оценка «хорошо» – основные требования к реферату и его защите выполнены, но при этом допущены недочеты. В частности, имеются неточности в изложении материала; отсутствует логическая последовательность в суждениях; не выдержан объем реферата; имеются упущения в оформлении; на дополнительные вопросы при защите даны неполные ответы.

Оценка «удовлетворительно» - имеются существенные отступления от требований к реферированию. В частности, тема освещена лишь частично; допущены фактические ошибки в содержании реферата или при ответе на дополнительные вопросы; во время защиты отсутствует вывод.

Оценка «неудовлетворительно» - тема реферата не раскрыта, обнаруживается существенное непонимание проблемы.

#### Контрольная работа.

#### Рекомендации по оцениванию презентаций

Создание презентации предполагает глубокое изучение обозначенной проблемы (клинического случая).

#### Критерии оценки

Оценка «отлично» - выполнены все требования к написанию и созданию презентации: обозначена проблема и обоснована её актуальность, сделан краткий анализ различных точек зрения на рассматриваемую проблему и логично изложена собственная позиция, сформулированы выводы, тема раскрыта полностью, соблюдены требования к внешнему оформлению, даны правильные ответы на дополнительные вопросы.

Оценка «хорошо» – основные требования к созданию презентации и ее защите выполнены, но при этом допущены недочеты. В частности, имеются неточности в изложении материала; отсутствует логическая последовательность в суждениях; не выдержан объем презентации; имеются упущения в оформлении; на дополнительные вопросы при защите даны неполные ответы.

Оценка «удовлетворительно» - имеются существенные отступления от требований к созданию презентации. В частности, тема освещена лишь частично; допущены фактические ошибки в создании презентации или при ответе на дополнительные вопросы; во время защиты отсутствует вывод.

Оценка «неудовлетворительно» - тема презентации не раскрыта, обнаруживается существенное непонимание проблемы.

#### ЭТАП: ПРОВЕДЕНИЕ ПРОМЕЖУТОЧНОЙ АТТЕСТАЦИИ ПО ДИСЦИПЛИНЕ

#### Рекомендации по оцениванию устного опроса

Требования к оценке: при выставлении оценки преподаватель учитывает:

- полноту знания учебного материала по теме,
- логичность изложения материала;
- $\ddot{\phantom{a}}$ аргументированность ответа, уровень самостоятельного мышления;
- умение связывать теоретические положения с практикой, в том числе и с будущей профессиональной деятельностью.

#### Критерии оценивания устного опроса:

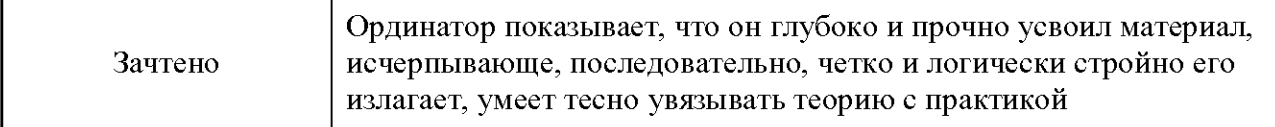

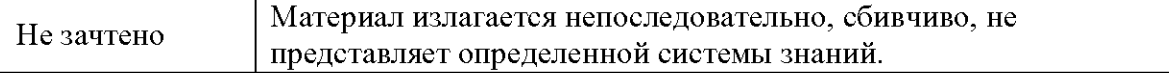

#### Рекомендации по оцениванию тестовых заданий:

### Критерии оценки результатов тестирования

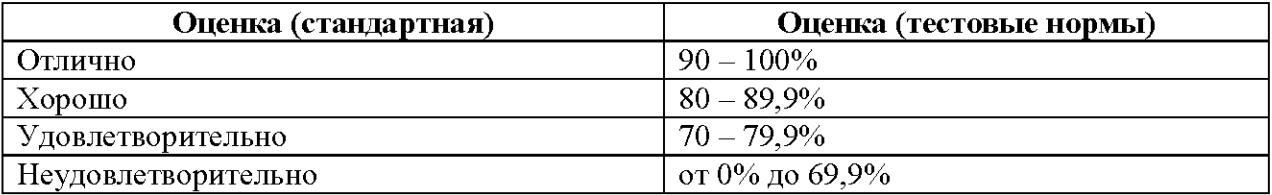

#### Рекомендации по оцениванию результатов решения задач

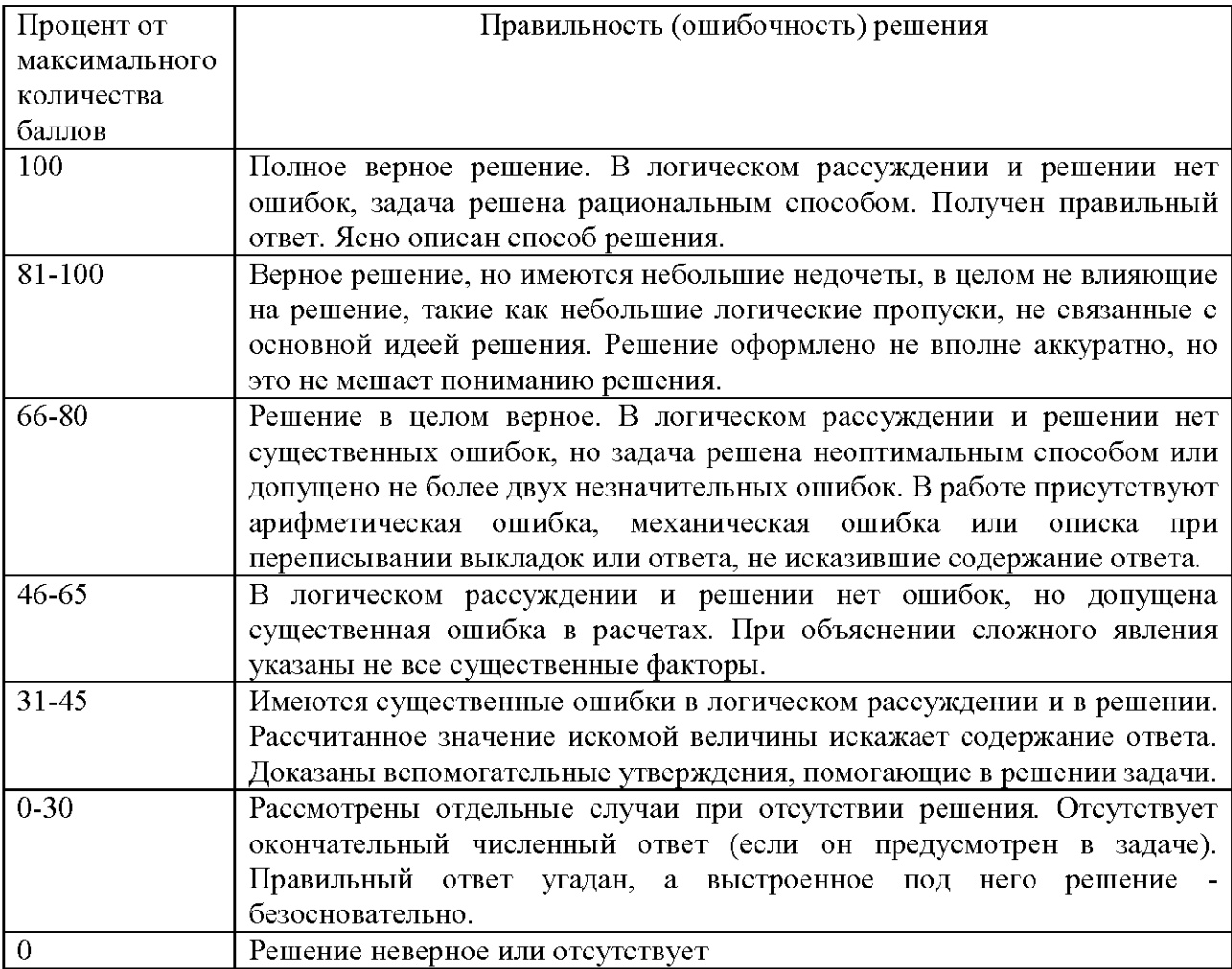

### Критерии оценки результатов решения задач

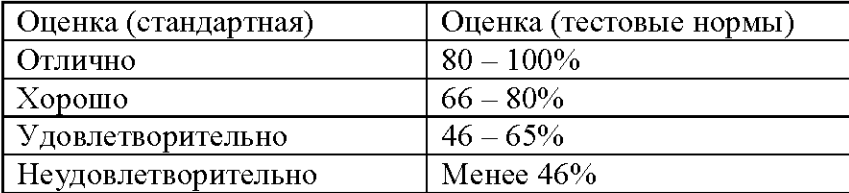

Таким образом, оценку "зачтено" получает ординатор, удовлетворительно выполнивший теоретическое (ответ на устный вопрос), практическое (решение задачи) и тестовое задания.

Вывод: В результате выполнения заданий: теоретический опрос, решение тестового контроля и ситуационных задач по предложенным темам сформированы следующие компетенции: ПК - 5, ПК - 6